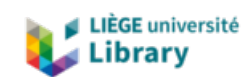

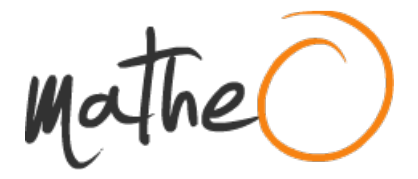

**https://lib.uliege.be https://matheo.uliege.be**

### **Approche du journalisme local à travers ses outils et ses pratiques : Analyse socio-technique d¿un projet d¿harmonisation logicielle au sein des médias de proximité de Belgique francophone**

**Auteur :** Gason, Olivier **Promoteur(s) :** Melard, François **Faculté :** Faculté des Sciences Sociales **Diplôme :** Master en sociologie, à finalité approfondie **Année académique :** 2022-2023 **URI/URL :** http://hdl.handle.net/2268.2/16683

Avertissement à l'attention des usagers :

Tous les documents placés en accès ouvert sur le site le site MatheO sont protégés par le droit d'auteur. Conformément aux principes énoncés par la "Budapest Open Access Initiative"(BOAI, 2002), l'utilisateur du site peut lire, télécharger, copier, transmettre, imprimer, chercher ou faire un lien vers le texte intégral de ces documents, les disséquer pour les indexer, s'en servir de données pour un logiciel, ou s'en servir à toute autre fin légale (ou prévue par la réglementation relative au droit d'auteur). Toute utilisation du document à des fins commerciales est strictement interdite.

Par ailleurs, l'utilisateur s'engage à respecter les droits moraux de l'auteur, principalement le droit à l'intégrité de l'oeuvre et le droit de paternité et ce dans toute utilisation que l'utilisateur entreprend. Ainsi, à titre d'exemple, lorsqu'il reproduira un document par extrait ou dans son intégralité, l'utilisateur citera de manière complète les sources telles que mentionnées ci-dessus. Toute utilisation non explicitement autorisée ci-avant (telle que par exemple, la modification du document ou son résumé) nécessite l'autorisation préalable et expresse des auteurs ou de leurs ayants droit.

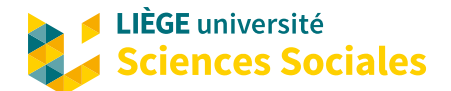

NOM : GASON Prénom : Olivier Matricule : s153652 Filière d'études : Master en Sociologie à finalité approfondie

MÉMOIRE DE FIN D'ÉTUDE

Approche du journalisme local à travers ses outils et ses pratiques :

Analyse socio-technique d'un projet d'harmonisation logicielle au sein des médias de proximité de Belgique francophone

> PROMOTEUR François Mélard

**LECTEURS** Martin Erpicum Monia Massaro

# Remerciements

*Je tiens à remercier mon promoteur, François Mélard, de m'avoir fait découvrir la théorie de l'acteur-réseau ainsi que pour ses conseils tout au long de cette recherche.*

*Je souhaite remercier mes lecteurs, Monia Massaro de son soutien et sa disponibilité ainsi que Martin Erpicum de m'avoir fait découvrir ce projet technique.*

*Je remercie également Pierre-Yves Hurel et Christophe Lejeune pour leurs conversations toujours stimulantes qui m'ont aidé à avancer dans cette recherche.*

*Ce mémoire n'aurait pas été possible sans mes collègues de promotions et leur soutien. Je me dois de remercier en particulier Thomas et Gabriel pour leurs relectures.*

*Enfin, je tiens à remercier Olivier Greoli, RTC Télé Liège et tous les acteurs du journalisme régional qui ont accepté de me recevoir et de me consacrer de leur temps pour cette recherche et pour m'avoir permis de découvrir leurs pratiques.*

# Table des matières

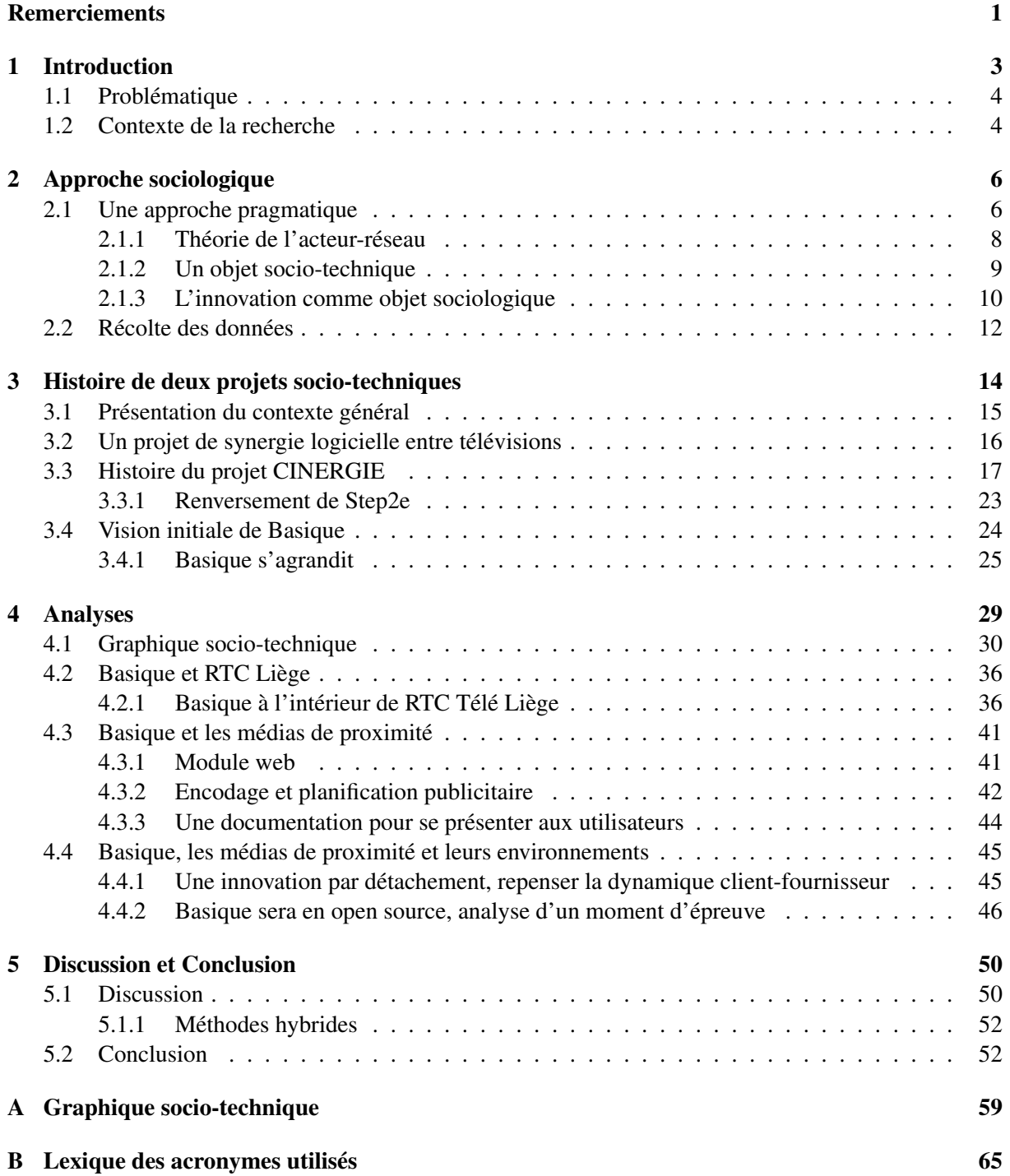

#### TABLE DES MATIÈRES

#### Acronymes 66

### Chapitre 1

# Introduction

Notre collectif est tissé de sujets parlants, peut-être, mais auxquels s'attachent en tous points les pauvres choses, nos frères inférieurs. En s'ouvrant à eux, le lien social deviendrait moins mystérieux

> BRUNO LATOUR *Aramis ou l'amour des techniques*

À travers la Belgique francophone, douze médias de proximité proposent tous les jours des informations locales et des émissions en tout genre sur leur chaîne. Quotidiennement, près de 600 000 francophones à travers toute la Wallonie regardent leur média de proximité(« Audiences des médias de proximité de Belgique francophone », s. d.). À cela vient s'ajouter une présence toujours accrue de ces médias sur les réseaux sociaux et les nouvelles plateformes.

Cet état des choses peut nous sembler évident aujourd'hui mais il fut un jour l'enjeu d'une histoire complexe et de luttes sociales pour mettre en valeur nos patrimoines locaux.

Aujourd'hui, le monde des médias en règle générale est traversé par une série de grandes transformations. Les outils de productions n'ont jamais été aussi démocratiques et la concurrance n'a jamais été aussi grande et variée.

L'objet de cette recherche porte sur le programme Basique, actuellement développé par RTC Télé Liège avec la participation d'un ensemble d'autres médias de proximité de Belgique francophone. Basique est une application web qui s'inscrit dans un type de produit qu'on appelle des *content workflow and management platform*, autrement dit qui un logiciel qui va orchestrer les déplacements de contenus en tout genre, aussi bien les émissions attendant d'être émises sur les ondes que les informations nécessaires au travail de chacun.

Basique est donc une plateforme qui vient à la fois servir d'intermédiaire à l'intérieur des médias de proximité mais également entre ces médias qui viennent s'unir dans ce projet.

#### 1.1 Problématique

Pour cette recherche, nous suivrons le développement du projet « Basique » et du projet « CINER-GIE » qui l'a précédé, tous deux basés sur l'uniformisation des logiciels de télévisions locales francophones. Nous tenterons, à travers leur histoire, de dégager certaines dynamiques de leur développement de collaboration entre télévisions ainsi que de mettre en valeur certains enjeux de ces choix techniques à l'intérieur des télévisions. L'objectif de ce mémoire est donc de comprendre comment s'organisent les médias de proximité en Belgique francophone à travers Basique et son développement ?

Dans cette recherche nous plongerons donc dans une analyse socio-technique du projet Basique pour découvrir ce que nous pouvons comprendre sur les médias de proximités francophones à travers une analyse socio-technique et diachronique du projet.

Pour ce faire nous commencerons par présenter la sociologie de l'innovation dans le contexte plus large de la sociologie pragmatique. Ensuite il sera question de relater l'histoire de ces projets et de les décrire de sorte à dégager un itinéraire au travers de leur complexité. Cet itinéraire ne sera pas le seul possible et bien d'autres pourraient être proposés en racontant cette histoire différemment sans pour autant la trahir, mais comme l'a relevé Paul Veyne « Le premier devoir d'un historien n'est pas de traiter son sujet, mais de l'inventer. » (VEYNE, 2015, p. 20.36)<sup>1</sup>

Nous reviendrons ensuite sur cette histoire au moyen de la méthode du graphique socio-technique (LATOUR, MAUGUIN & TEIL, 1991) afin de visualiser et de comparer le développement de ces deux projets. Enfin, nous analyserons deux autres points saillants de la dimension socio-technique de ces projets.

#### 1.2 Contexte de la recherche

Notre porte d'entrée dans cette recherche fut la découverte d'un projet open source en cours de développement dans une télévision régionale proche de chez nous. Nous nous sommes alors immédiatement intéressé au projet, nommé Basique, en raison de sa philosophie, mais également par son ambition technique. Basique semblait alors un bel exemple de projet innovant en raison de ses humbles débuts et de l'horizon de sa diffusion qui semblait toujours s'élargir au fur et à mesures des conversations.

<sup>1.</sup> Dans les cas où l'édition consultée de l'ouvrage est numérique, la référence précise sera donnée à l'aide du numéro de la section telle que référencé dans la table des matières de l'édition consultée suivi du numéro du paragraphe, comme proposé par le logiciel Calibre.

#### 1.2. CONTEXTE DE LA RECHERCHE 5

Nous avons donc voulu explorer ce projet d'innovation dans une posture de découverte similaire à celle d'*Amateur de science* que propose Bruno Latour LATOUR (2006, p. 6.2). L'objectif de ce Mémoire est double. Il s'agit d'abord d'allier une curiosité et une familiarité personnelle assez diffuse pour ces techniques avec les outils de la sociologie pragmatique afin de produire un savoir pouvant servir de médiation entre le projet et son public. Ensuite, il s'agit également d'éprouver les outils de la sociologie de l'innovation et de la théorie de l'acteur réseau à travers un terrain qui me serait propre.

### Chapitre 2

# Approche sociologique

Je suis intimement persuadé que le Mac est catholique et le Dos protestant. (...) Cela dit, il est légitime de se demander si à la longue, au fil du temps, l'emploi d'un système plutôt que d'un autre ne cause pas de profondes modifications intérieures. Peut-on vraiment être à la fois adepte du Dos et catholique traditionaliste ? Par ailleurs, Céline aurait-il écrit avec Word, WordPerfect ou Wordstar ? Enfin, Descartes aurait-il programmé en Pascal ?

> ECO UMBERTO *Comment voyager avec un saumon*

Pour comprendre le cadre théorique qui entourera cette étude, partons de ses origines dans la philosophie pragmatique avant de revenir sur quelques caractéristiques structurantes de la sociologie et de la traduction de la sociologie de l'innovation.

#### 2.1 Une approche pragmatique

L'approche pragmatique en sociologie fut construite dans le courant des années 1980 avec une double fondation, d'une part, la philosophie pragmatique, ensuite le mouvement dit des Science and Technology Studies (STS).

Le terme de philosophie *pragmatique* fut proposé par Charles Sanders Peirce à la fin du XIXe siècle. L'objectif de ce dernier est alors de proposer une nouvelle méthode, inspirée des sciences expérimentalistes, à la philosophie (COMETTI, 2010). Le pragmatisme constitue donc d'abord une philosophie de la connaissance qui veut ouvrir la conception de celle-ci au-delà de la rationalité scientifique pour y inclure également des significations immédiatement pratiques (COMETTI, 2010, p.59). Ces philosophes viennent ainsi s'opposer à l'idée qu'il existerait une hiérarchie des connaissances avec à son sommet une vérité pour laquelle seule la rationalité philosophique aurait les clés.

William James viendra retourner la conception classique qui venait placer la vérité avant l'expérience pour faire de l'expérience la base de la vérité. Les vérités ne sont alors plus un résultat, mais un processus de vérification par l'expérience (COMETTI, 2010).

Dans cette démarche et pour tenter de comprendre la naissance de nouveauté, Henri Bergson choisit la composition artistique comme modèle pour penser le progrès. Par ce geste, Bergson débute une ouverture à la créativité et aux incertitudes dans les phénomènes sociaux et le développement de nouveauté. Comme Gilbert SIMONDON (2001, p.254) le souligne, Bergson présent l'idée que la recherche et donc l'innovation utilisent également des schèmes techniques. Penser l'inventeur ou le scientifique comme le compositeur met en lumière qu'un objet technique, comme une partition, ne peut en réalité être imaginé dans sa forme définitive qu'a posteriori, après avoir été achevé.

Ainsi pour Bergson, si rien n'empêche techniquement que les notes soient jouées dans la forme exacte du succès musical de demain, une œuvre musicale n'est pas possible, dans le sens de concevable, avant que sa dernière note n'y soit ajoutée (BERGSON, SOROSINA & VUILLERMET, 2021).L'oeuvre qui n'a pas encore été créée n'est en réalité pas possible avant qu'elle ne soit achevée. À travers cette image, il souligne déjà le fait qu'on obtient une réflexion beaucoup plus intéressante en dépassant la question de sa possibilité matérielle qu'une chose existe pour questionner sa concevabilité sociale. En pensant la nouveauté comme intrinsèquement imprévisible, on peut alors s'arrêter et réfléchir sur les contingences sociales et le processus de concrétisation d'une nouveauté en quelque chose de réel.

Le pragmatisme vient alors s'opposer au positivisme qui promettait alors aux sciences humaines et sociales des lois humaines à découvrir, la philosophie pragmatique propose une conception alternative mettant en scène des humains complexes pris dans un monde d'incertitude.

Contrairement donc à tout déterminisme ou à toute velléité prédictive sur le comportement humain, Bergson propose de tenter de comprendre l'humain dans toute son épaisseur sans réduction numérique ou géométrique transformant les individus et émotions en objets homogènes.

L'apparente évidence de l'histoire des techniques, où chaque nouveau progrès se serait imposé par sa supériorité n'est qu'un mirage anachronique qu'il nomme *mouvement rétrograde du vrai*. En devenant vrai et en se stabilisant, un objet projette une nouvelle ombre à travers l'histoire dans toute son épaisseur. Par ce nouveau jeu d'ombre et de lumière, une nouvelle association des événements se crée et il devient évident que ce qui devait advenir est advenu. L'histoire est réinventée après cette réussite de sorte que ce qui est advenu devait advenir et non l'inverse. Bergson théorise cette idée en remplaçant le concept de

progrès, jugé trop mécanique et objectiviste par celui de *durée* (BERGSON, SOROSINA & VUILLERMET, 2021), un temps social qu'il définit comme « *création continue d'imprévisible nouveauté* » (p.85). Il a toutefois fallu attendre longtemps avant que cette conception s'impose en sciences humaines face aux déterminismes et face à une conception linéaire du progrès technique.

Choisir cette approche pragmatique signifie sous certains aspects une troisième voix face à l'opposition classique entre une sociologie holiste ou individualiste. De cette tradition philosophique et sociologique est née un projet pour la sociologie basée sur la croyance en les capacités des acteurs, en leur sens et en leur savoir, et se donnant pour mission, non de leur dévoiler les déterminants qui pèsent sur eux, mais plutôt de théoriser leurs connaissances de sorte qu'elles deviennent accessibles au plus grand nombre.

#### 2.1.1 Théorie de l'acteur-réseau

Depuis le XIXe siècle et durant la première moitié du XXe siècle, de nombreux auteurs à travers les grandes disciplines des sciences humaines se sont succédé en pensant le progrès et les innovations par deux grands mouvements distincts. D'abord un temps ou l'innovation est découverte ou créée puis un second où celle-ci se diffuse (GODIN, 2006).

C'est à la suite de la conceptualisation du paradigme par Kuhn et cette idée que la production de savoirs et de techniques s'inscrit toujours dans un contexte social guidant notamment les bonnes questions à poser dans un paradigme, il redevient alors possible de se questionner sur les influences sociales marquant la production de nos savoirs. Comprendre ces circonstances deviendra dans les années 1980 le programme de recherche choisi par un ensemble de chercheurs de nombreuses disciplines rassemblés dans un courant dit des Science and Technology Studies (STS). En se réappropriant le concept de paradigme de Kuhn et cette intuition qu'il peut se trouver des controverses sociales dans la nature des méthodes scientifiques, ces chercheurs tenteront d'abord de retrouver la complexité dans les circonstances des découvertes qui ont vu s'affronter plusieurs conceptions de la science.

Leurs méthodes, souvent historiques, mais pas uniquement, ont été théorisées par Bloor dans un programme de recherche qu'il appellera le « programme fort » (*Strong Program*). Une caractéristique majeure de ce programme sera d'insister sur l'importance d'étudier les sciences et techniques échouées avec les mêmes outils et la même attention que celles qui ont été célébrées et sont aujourd'hui devenus des évidences (VINCK, 1991). En prenant au sérieux ces projets échoués plutôt qu'en les analysant uniquement à travers leurs erreurs permit alors de découvrir l'histoire des sciences et des techniques dans un relief d'incertitudes plutôt qu'un anachronisme lissant. Cette approche a su montrer que même le principe fondamental de la science moderne a été construit dans un réseau d'influences sociales en rétablissant le caractère contingent de l'histoire de la science « telle qu'elle se fait » (CALLON & LATOUR, 1991).

#### 2.1.2 Un objet socio-technique

La sociologie de la traduction construira sur le programme des STS en y ajoutant notamment un principe de méthode marquant, celui de *symétrie généralisée*. Ce principe, théorisé par Michel Callon (1986) propose alors d'étendre le principe de symétrie de Bloor à la dichotomie séparant humains et nonhumains. En effet s'il n'a jamais été ignoré que les objets qui nous entourent peuvent orienter nos actions, concevoir ces non-humains comme des actants du monde qu'ils occupent est alors un projet ambitieux. Apprendre à écouter les facteurs techniques aussi attentivement que les facteurs humains ainsi que leur donner la parole avec le même registre langagier que les humains permettent de mettre en lumière de nouvelles dynamiques.

Il est en effet aujourd'hui difficile d'ignorer que nous interagissons en permanence avec les objets techniques qui nous entourent et qu'ils savent nous contraindre comme nous offrir de nouvelles opportunités selon des critères qui leur son propres. Tels un clavier ergonomique qui saura nous rappeler de faire attention à notre posture ou une porte à fermeture automatique un peu pressée (LATOUR, 2007b), les objets qui nous entourent sont capables de tenter de nous contraindre et contiennent des injonctions sociales qui y ont été inscrites en leur cœur dans un processus de traduction (LATOUR, 2007b, page\*\*). Créer une nouvelle forme d'objet technique ou de savoir c'est ce lancer dans ce processus de traductions successives entre objet non humain et humain dans un jeu de négociation puis de stabilisation des objets et savoirs qui nous entournt.

Il peut être pensé en quatre étapes, la *problématisation* initiale qui traduira la *vision du monde* d'un concepteur. Ensuite, tenter de se rendre indispensable à une série d'actants humains et non humains selon le plan prévu dans cette problématisation.

Ensuite vient un effort dit d'*intéressement* soit la confrontation de cette vision vers les actants de cette vision du monde. Il va donc falloir convaincre chacun de ces acteurs de jouer sa part en convainquant ceux-ci que cette solution elle la seule possible face au problème soulevé.

Ces actants, si cette dernière phase réussit, sont donc appelés à jouer leur rôle comme prescrit par le projet. C'est la phase dite de l'*enrôlement*.

Enfin la *mobilisation* de ces actants pour faire avancer le projet. En effet si ces actants ont acceptés le rôle prescrit à l'étape précédente, il faudra maintenant s'assurer que ceux si agissent en accord avec la direction prévue par le projet. (CALLON, 1986).

Mais qu'ils limitent ou élargissent nos possibles, les objets qui nous entourent possèdent définitivement ce pouvoir d'action sur le monde que nous partageons et n'y sont pas passifs. Comprendre le monde demande de tendre l'oreille, car aucun objet technique ne peut exister sans un monde social et inversement pas de social sans technique.

La porosité de la frontière entre non-humain et humain, autrement dit nature et culture, n'a en effet jamais été aussi claire qu'aujourd'hui bien qu'elle soit vraie à travers l'histoire. Il ne s'agit toutefois pas d'un phénomène nouveau qu'il faudrait craindre, mais d'une réalité qu'il est bon de garder à l'esprit. Le manche d'une faux contient des instructions d'utilisation dans chacune de ses courbes qui sont aussi implacables que les modes d'emploi élaborés qui accompagnent nos objets techniques. Dans les deux cas ces instructions relative à la bonne utilisation sont également des instructions qui informent sur comment les choses devraient normalement se passé, une proposition d'ordre du réel aux conséquences parfois bien sociales.

Il ne s'agit par contre en aucun cas de plonger dans le déterminisme technologique, ces volontés inscrites, ou scripts, peuvent être ignorées, contournées et réappropriées à chaque tournant, mais plutôt de tempérer une approche aveugle au pouvoir des objets afin de percevoir l'hybridité du social et du technique qui nous entoure à travers un nouvel ordre, le socio-technique (CALLON & LAW, 1997).

#### 2.1.3 L'innovation comme objet sociologique

La sociologie s'intéresse de longue date à l'étude des innovations. Toutefois, pendant longtemps, toute recherche de l'innovation la pensait en une série d'étapes successives dont le modèle le plus courant peut être résumé comme suit (GODIN, 2006) :

Recherche fondamentale 
$$
\rightarrow
$$
 Recherche appliquée  $\rightarrow$  Développement  $\rightarrow$  Diffusion (2.1)

Mais ce modèle linéaire où chaque étape réussie débute la suivante sans retour en arrière possible apparaît rapidement comme virtuel à toute analyse de terrain.

Armé de ce modèle de l'intéressement et des analyses de l'anthropologie des sciences, il est donc possible d'imaginer à nouveau le schéma classique linéaire de l'invention pour un schéma fait d'allerretours et de négociation socio-technique. Madeleine Akrich (AKRICH, CALLON & LATOUR, 1991) parlera d'un modèle tourbillonnaire de l'innovation, où le projet doit se réinventer continuellement dans des boucles afin de continuer à exister avant de se stabiliser. L'image est alors clair, les aller-retours du projet remplace la flèche unique par des boucles qui dessine des tourbillons. Pour se construire le projet doit être prêt à faire des concessions et à se réinventer au cours de son développement.

En terme d'objet technique, nous étudierons donc l'innovation comme proccesus complexe et remplis d'incertitude en tendant de comprendre comment celui-ci coexiste avec cette incertitude. Pour étudier cette innovation comme processus dynamique, il n'y a alors qu'une seule option, celle d'étudier les êtres en interaction.

*Car dans ce jeu incessant de bascule, seuls les rapports nous sont accessibles : ce sont les réactions des utilisateurs qui donnent un contenu au projet du concepteur ; de même que l'environnement réel de l'utilisateur est en partie spécifié par l'introduction d'un nouveau dispositif. C'est dans ce cadre que doit s'entendre le sens de la dé-scription que nous proposons, comme le recensement et l'analyse des mécanismes qui permettent cette mise en rapport entre une forme et un sens que (et qui) constitue l'objet technique.* AKRICH*, 2006, p.164*

Et puisque les objets contiennent toujours déjà une part de social et les phénomènes sociaux toujours pris dans un réseau de contraintes techniques, l'idée même de division pure de ces deux catégories est alors remise en question et l'étude d'objets socio-techniques ne peut se faire que dans l'interaction du technique et du social, ou plutôt du socio-technique avec du socio-technique.

« latourPetitesLeconsSociologie2007 » (p.19)Nul n'a jamais vu de techniques – et personne n'a jamais vu d'humains. Nous ne voyons que des assemblages, des crises, des disputes, des inventions, des compromis, des substitutions, des traductions et des agencements toujours plus compliqués qui engagent toujours plus d'éléments.

On retrouve un enjeu au coeur de la sociologie de l'innovation, nul ne peut prédire parfaitement quelle nouveauté peut se concrétiser avant qu'elle ne se concrétise elle-même, car comme le souligne Bergson, si l'on pouvait prédire les grandes œuvres de demain, nous les réaliserions nous-mêmes (BERGSON, SOROSINA & VUILLERMET, 2021, p.71).

#### Une méthode abductive et par théorisation ancrée

Cette recherche s'inscrit en quelque sorte dans une volonté de *dramatiser* un énoncé que Isabelle STENGERS (2020, p. 7.10) identifie chez Whitehead. Ainsi, nous partirons d'un objet aux apparences pouvant sembler anodines pour s'y plonger à la recherche de signification jusqu'à faire apparaître tout son relief en situation.

L'énoncé suivi étant ici socio-technique et inscrit dans l'innovation que nous avons choisi de suivre. Nous déploierons donc le projet Basique et l'histoire qu'il raconte autant qu'il nous a été possible de le faire afin d'en apprendre davantage sur les milieux que ce projet traverse.

Pour mener à bien cette recherche, nous avons suivi une démarche qui pourrait être qualifiée d'*abductive*. Cette manière d'approcher le terrain, elle-même issue de la philosophie pragmatique de Charles S. Peirce, peut être comprise comme une approche guidée par les surprises du chercheur par rapport au sujet qu'il

découvre. Ces surprises sont ensuite mobilisées pour former de nouvelles hypothèses qui permettraient de comprendre leur contexte (CATELLIN, 2004). Plutôt que d'ériger un mur entre chercheur et sujet, les contrastes entre les attentes du chercheur et ses découvertes sont donc utilisés comme levier pour rechercher une compréhension toujours plus fine du sujet. Plutôt que de se laisser guider exclusivement par les résultats du terrain, comme dans une approche purement inductive, il est donc question ici de reconnaître et d'utiliser sa posture de chercheur afin de nourrir sa recherche.

Notre méthode fut donc de nous laisser guider dans la découverte du projet Basique au sens large et de mobiliser nos surprises pour dégager de nouvelles questions et avancer, de surprise en surprise, vers une compréhension toujours plus épaisse de cet objet.

Mais par ailleurs, cette recherche est bien toujours ancrée sur un terrain, si le chemin de cette découverte a pu dépendre de notre posture de chercheur, ces hypothèses de moyenne portée sont toujours validées à l'épreuve du terrain, chaque nouvelle découverte ancrée ne manquant pas alors d'introduire de nouvelles surprises venues à leur tour jalonner et guider le chemin de cette recherche.

Cette méthode vient donc brouiller la frontière classique d'une recherche en étapes distinctes pour se faire *en parallèle* (LEJEUNE, 2019). Elle est faite d'allers-retours entre un terrain riche en découvertes et un questionnement en constante évolution.

#### 2.2 Récolte des données

Cette recherche a débuté à travers une série de discussion avec l'initiateur du projet Basique au sein de RTC Télé Liège. Elle s'est ensuite poursuivie en suivant le fil des acteurs qui ont été mentionnés dans ses entretiens selon leur disponibilité et des ressources à ma disposition pour ce mémoire. Au total, cette étude de cas est basée sur seize entretiens semi-directifs réalisés auprès d'acteurs des médias de proximité et d'organismes les entourant. Deux grands thèmes ont été abordés systématiquement dans les questions : comment en est-on arrivé à la situation actuelle et comment le projet peut-il évoluer à l'avenir ? Le reste des entretiens a évolué au cours de la recherche et en fonction du déroulement des entretiens.

Des acteurs de tous les niveau de la production de RTC Télé Liège ont été rencontrer pour comprendre leur rôle dans le développement du projet. Ceci n'a malheureusement pas été possible dans les autres télévisions pour des raisons de temps et de déplacement. Nous avons toutefois rencontrer un directeur technique de Védia, le directeur technique de Télésambre et Boukè et des acteurs du Réseau des Médias De Proximité (RMDP) et du Conseil Supérieur de l'Audiovisuel (CSA).

Ces entretiens ont été retranscrits une première fois de manière automatisée à l'aide du modèle de

reconnaissance vocale *Whisper* (RADFORD et al., 2022)<sup>0</sup> avant qu'elle ne soient corrigées, retravaillées et codées<sup>1</sup>.

Pour compléter ces entretiens et être attentif au principe de symétrie généralisée, nous y avons ajouté la consultation de différentes versions de la documentation du projet Basique et d'un accès aux traces de sont développement sous forme d'un système de contrôle de version git. Cette méthode a été crée par Linus Torvald afin de permettre le développement collaboratif sous le contrôle d'une entité capable de décider quelle bifurcation peut être approuvée pour devenir la nouvelle route principale. Chacune des modifications du projet est donc inscrite et conservée dans Basique et associée à un message de quelques mots dans un objectif de conservation de l'histoire du projet sous forme d' une carte, faite de chemins des développements successifs, s'écartant de la route principale le temps de leur développement pour la rejoindre lorsqu'ils sont jugés suffisamment abouti.

Notons aussi que nous commencerons l'itinéraire de ce projet plus de dix ans en arrière. Il n'a en conséquence pas toujours été possible de parler aux acteurs de la genèse de cet itinéraire. Il n'a également pas été facile de trouver des traces documentaires des nombreux moments du projet ce qui peut rendre leur temporalité assez floue.

<sup>0.</sup> Cette étape a été réalisée sur une installation locale afin d'assurer le plein contrôle des données traitées

<sup>1.</sup> Toutes ses étapes d'analyse ainsi que la rédaction de ce document ont été réalisées sur Emacs, en tirant profit notamment des capacités de Org-mode et AUCTEX

### Chapitre 3

## Histoire de deux projets socio-techniques

7. Release early. Release often. And listen to your customers.

ERIC S. RAYMOND *The Cathedral & the Bazaar*

Pour tenter de comprendre le projet Basique dans ses dimensions socio-techniques, commençons par en retracer l'histoire ou plutôt par en retracer une histoire. Car toute approche pragmatique de l'histoire doit reconnaître que comme le rappel Paul Veyne : « Les événements ne sont pas des choses , des objets consistants, des substances ; ils sont un découpage que nous opérons librement dans la réalité, un agrégat de processus où agissent et pâtissent des substances en interaction, hommes et choses. » (VEYNE, 2015, p. 9.12)

Elle n'en est évidemment pas pour autant vide de sens ou pure création de l'esprit du chercheur puisqu'elle s'ancre dans le réel, il est toutefois important de rappeler qu'il s'agit d'une histoire possible de ces événements et que d'autres histoires tout aussi vraies pourraient en éclairer d'autres réalités. Nous tenterons d'identifier les éléments d'importance à travers le mouvement du projet, à travers le temps et à travers son environnement.

Rappelons également que cette histoire tentera d'être impartiale entre les acteurs sociaux et techniques du projet et entre les projets stabilisés et avortés. Notons aussi qu'il n'est pas question ici de compter quantitativement les actants à chaque version de ces projets. Il est en effet évident que la liste de ces actants n'est jamais exhaustive et qu'il serait toujours possible de les décomposer ou de les fusionner. Il est donc ici question de tenter d'identifier quelque actant structurant du projet (LATOUR, 2007b, p.24) ainsi qu'une dynamique que nous tenterons de souligner à l'aide d'indicateurs(LATOUR, MAUGUIN & TEIL, 1991) dans le prochain chapitre.

#### 3.1 Présentation du contexte général

Le terme « média de proximité »  $1$  rassemble les entités publiques de production de contenu local que nous avons l'habitude d'appeler par leur ancienne dénomination « télévisions locales ». 2

En Belgique, ces télévisions locales sont nées à partir de 1976 sous forme d' « expériences pilotes » avant d'être stabilisées en 1985 (VAN APELDOORN, 1985). Elles se construisent à partir de groupes d'amateurs d'audiovisuel apparus au lendemain des mouvements communautaires de mai 1968 et dans un contexte de démocratisation des moyens de production audiovisuelle. Il devenait alors possible à ceux qui n'étaient jusque-là que téléspectateurs de se munir de magnétoscopes et de produire leurs propres contenus audiovisuels. Rapidement, ces amateurs se sont rassemblés en une multitude de groupes aspirant à se développer et à trouver un public pour leurs émissions.

La Belgique possède alors l'un des premiers réseaux câblés de télévision en Europe dont l'utilisation est alors déjà très répandue auprès des téléspectateurs. Pour trouver une vraie audience publique, ces groupes recherchent une place sur ce réseau. Un obstacle majeur vient toutefois freiner cette ambition, un arrêté royal de 1976 n'y autorise alors que les programmes de la RTB-BRT (qui donnera naissance à RTBF et la VRT) et autres programmes autorisés par le pays où leur station est établie (VAN APELDOORN, 1985). En 1973, une série de groupes de production audiovisuelle locaux et communautaires se rassemblent dans l'ASBL « Vidéoption ». Derrière ce nom, mot-valise composé de « vidéo » et « option », se trouve le désir de proposer des options alternatives à la RTBF et aux autres télévisions traditionnelles perçues comme dépositaires d'un monopole culturel(LHOEST, 1975, p.10).

Ce regroupement leur permettra de s'entraider pour l'obtention de matériel et, surtout, de mettre à l'agenda politique leur souhait de se voir accorder l'accès au réseau câblé(LHOEST, 1975, p.7). Ces groupes vont devoir convaincre la Communauté française de leur intérêt public et la RTBF et les distributeurs de leur professionnalisme avant de se voir autoriser un accès au câble. Douze projets de télévision locale sont alors choisis par candidatures soumises auprès de la Communauté française, la RTBF et des distributeurs pour se voir autorisé un accès au câble(VAN APELDOORN, 1985). Ces douze expériences pilotes deviendront autant d'éditeurs indépendants de télévisions locales désormais également appelés médias de proximité.

En tant que matière culturelle, la régulation des médias de proximité relève de la compétence de la Fédération Wallonie-Bruxelles (FWB). En Belgique francophone, ces éditeurs de contenu sont financés

<sup>1.</sup> Nom fixé dans l'article 3.2.1-1 du [décret du 4 février 2021 relatif aux services de médias audiovisuels et aux services de](https://etaamb.openjustice.be/fr/decret-du-04-fevrier-2021_n2021020568.html) [partage vidéo](https://etaamb.openjustice.be/fr/decret-du-04-fevrier-2021_n2021020568.html)

<sup>2.</sup> Ce changement de nom ainsi que la tendance à retirer les mentions « télévision » dans les noms des médias de proximité serait intéressante par elle-même. Elle répond à une ouverture des télévisions vers de nouveaux canaux : site internet, réseaux sociaux, etc., mais ce fut un désir de pouvoir se voir attribuer une fréquence radio qui finalisera le changement de l'expression « télévision locale » vers celle de « média de proximité ».

en très grande majorité par des fonds publics et, en contrepartie, ces éditeurs sont régulés par des décrets et des conventions signés individuellement avec chaque média de proximité tous les neuf ans. Il appartient ensuite au Conseil Supérieur de l'Audiovisuel (CSA) d'interpréter et de veiller au respect de ces décrets et conventions ainsi que d'émettre des recommandations au législateur.

Enfin, les douze télévisions locales de la FWB sont aujourd'hui rassemblées dans une association nommée le Réseau des Médias De Proximité (RMDP). Cette association est un regroupement reconnu par la FWB mais volontaire des télévisions locales francophones. Cette association se donne pour mission de faciliter la coordination et de soutenir les collaborations entre télévisions locales ainsi que de permettre leur représentation dans certaines situations où leurs intérêts s'alignent(« Le Réseau des Médias de proximité », s. d.)<sup>3</sup>.

Relevons donc que chaque média de proximité est indépendant des autres, il signe ses propres conventions avec la FWB et est contrôlé indépendamment par le CSA. Cette indépendance historique est un élément structurant de l'identité même des télévisions qui partagent un cadre législatif commun, mais demeurent libres dans leurs choix à l'intérieur de ce cadre. Les directions convenues dans les conventions peuvent être interprétées différemment par chaque télévision. Le RMDP quant à lui est un outil développé volontairement par les télévisions locales afin de faire valoir leurs intérêts communs.

#### 3.2 Un projet de synergie logicielle entre télévisions

Si le projet Basique ne débute en effet qu'en 2018, commençons notre *itinéraire*(VEYNE, 2015) à travers l'histoire de nos médias de proximité bien plus tôt, en 2010. Une série de projets voit alors le jour au sein du Réseau des Médias De Proximité (RMDP), alors encore appelé la Fédération des Télés Locales (FTL), visant à développer les synergies entre télévisions locales.

Un premier projet se concrétisera dans le journal « Vivre ici » qui rassemble les télévisions de proximité francophones dans la production commune d'un journal télévisé. En parallèle, se développe également le projet NÉPAL pour l'archivage commun des médias des télévisions locales, cet « Himalaya de cassette »(VERSLYPE & MERCIER, 2015). Et enfin le projet Centralisation Via l'INterconnexion en Étoile des Réseaux des télévisions locales de la Gestion Intégrale de l'Exploitation (CINERGIE), sur lequel nous nous concentrerons maintenant et qui quant à lui représente la mise en commun des méthodes et outil de production et leur intercommunication. « *Normaliser les workflow* » des télévisions régionales représente un objectif ambitieux qui demande donc au projet de devenir une part importante du quotidien de tous les acteurs de ces télévisions, mais qui répond également à des valeurs partagées par les télévisions et leur environnement.

<sup>3.</sup> [https://www.mediasdeproximite.be/le-reseau-des-medias-de-proximite/,](https://www.mediasdeproximite.be/le-reseau-des-medias-de-proximite/) consulté le 27 juillet 2022

Les différents projets portent en eu une même racine, une vision de la télévision locale et une certaine interprétation de cette mission de synergie présente dans les décrets et reprise dans les conventions signées par les télévisions avec la FWB<sup>4</sup>. Si nous revenons sur le cadre légal évoqué, ces projets font écho aux décrets d'alors comme d'aujourd'hui qui prévoient en effet que les télévisions développent des synergies entre elles (art. 3.2.2-3. - § 1er, Décret relatif aux services de medias audiovisuels et aux services de partage de vidéos, 2021). Les conventions de 2022 quant à elles précisent le besoin d'échanger des contenus entre télévisions (article 22), mais également des collaborations de techniques et de services dans les domaines de la commercialisation de leurs espaces publicitaires, de leur effort d'archivages, de leurs formations professionnelles, de leurs relations institutionnelles, de leurs appuis juridiques, de l'accessibilité de leur programme, de la mutualisation de biens et de services, et du développement numérique(CSA, s. d.).

Les projets « Vivre ici » et NÉPAL ont su faire l'unanimité et se stabiliser, mais tentons de comprendre comment le développement du projet CINERGIE s'est révélé plus complexe. Ce dernier projet entendait rechercher une solution logicielle commune pour les télévisions du réseau afin de rapprocher leurs méthodes de travail et de faciliter leurs échanges. Outre la question de la collaboration logicielle, le constat réalisé en 2015 par l'équipe du RMDP chargé du projet NÉPAL fait en 2015, témoigne du problème que cette hétérogénéité des méthodes représente pour les efforts déployés par le RMDP pour une collaboration renforcée.

*Concernant les bases de données, nous recensons 4 File Maker Pro, 4 Access, 2 Superbase, 1 Dipmaker et 1 créée sur mesure par un développeur hongrois (EHKR)... et bien entendu quelques-unes en Excel. Soit... 167 millions de cellules reprises sous 291 rubriques plus ou moins identiques (mais surtout plus ou moins différentes) à faire converger vers 35 champs à l'encodage normalisé, dont plusieurs gérées à partir de listes d'autorité. ((*VERSLYPE *&* MERCIER*, 2015))*

Cette grande diversité de méthodes et d'outils complexifie également d'autres efforts futurs de collaboration entre les télévisions qui devront pourtant s'assurer qu'elles parlent en quelque sorte le même langage. Il en va de même pour les différents organismes qui traitent avec les télévisions une à une comme le CSA, SABAM ou dans cet exemple la SONUMA à travers le projet NÉPAL.

#### 3.3 Histoire du projet CINERGIE

Avant 2010, chaque télévision a choisi au fil des années ses propres solutions logicielles pour ses pratiques parmi une gamme de « *content workflow and management platform* » et par le biais d'adaptations faites maison à l'aide notamment de tableurs et du papier. Les télévisions collaborent régulièrement

<sup>4.</sup> Voir l'article 23, chapitre VIII, section 1 des conventions de 2022 disponibles à l'adresse [https://www.csa.be/documents/](https://www.csa.be/documents/?term=conventions) [?term=conventions.](https://www.csa.be/documents/?term=conventions)

dans des projets techniques locaux, mais sans projet d'étendre ces solutions vers le reste des télévisions.

Le RMDP obtient un accord de principe de toutes les télévisions de ce projet et se lance alors à la recherche d'une suite de logiciels tout-en-un capable de mettre d'accord toutes les télévisions de son réseau. Une contrainte majeure correspond avant tout au budget qu'elles sont en mesure de rassembler. Chaque télévision recevant en effet un budget de la FWB répondant notamment à la zone qu'elle couvre.

*Donc, le rôle [du RMDP] commence en effet avec la mise en place du projet qu'on appelait « CINERGIE » en, que je ne dise pas de bêtise, fin 2010. Donc premières réflexions, au pluriel, c'est fin 2010. Qui était en fait de dire, il faut faire un panorama des logiciels pour la mise à l'antenne et la gestion des médias dans les télés locales parce qu'on se rendait compte à l'époque qu'il y avait deux problèmes existentiels.*

*Le premier étant qu'il y avait beaucoup d'opérations qui étaient manuelles, opérations humaines, on imprimait des feuilles, on envoyait des mails, etc. Il n'y avait pas beaucoup d'automation et deuxièmement, là qui était plus dans notre rôle central, qui était que sur 12 chaînes il y avait sans doute 8 à 9 systèmes différents.*

*En très résumé, mais la conclusion de cette étude était : il faut mettre en place un projet pour normaliser les processus et les workflows avec un outil commun aux 12 chaînes. (Responsable logiciel du RMDP, mars 2022)*

Pour ce faire, un appel d'offres est lancé à la recherche d'un logiciel tout-en-un et abordable pour organiser la production des télévisions locales. Un seul produit répond à cet appel, il s'agit de la suite logiciel « Step2e » vendu par la société Step2e Broadcast AG.

Step2e est une suite logicielle développée en Java qui présente une série de caractéristiques qui la rend intéressante pour le RMDP et les médias de proximité. D'abord Step2e est une solution « complète », elle propose en une seule suite de logicielle presque tous les outils nécessaires à la production et à la diffusion de contenu de télévision. Regrouper tous les outils lui permet de faire communiquer automatiquement les différentes sous-parties logicielles entre elles à travers une base de données.

Cette base de données a pour fonction première celle d'un Media Asset Management (nous reviendrons sur la signification de ce terme) ce qui permet au RMDP d'imaginer un avenir où les bases de données des télévisions du réseau pourraient se comprendre et donc communiquer automatiquement entre elles des émissions et des contenus, le tout un jour éventuellement contrôlé par un serveur central organisé par le Réseau des Médias De Proximité.

Pour comprendre ce dernier point, sautons un instant en avant vers une vision du projet exprimé en 2015 par le RMDP dans le contexte du projet NÉPAL.

Dans ce schéma technique, chaque télévision (représentée ici comme « *Station* ») est organisée dans un réseau local à travers un *network switch* qui transfère des données entre un ensemble d'éléments.

— Une phase dite d'*ingest* qui représente l'arrivée de nouveau contenu : à cette étape se place le rôle

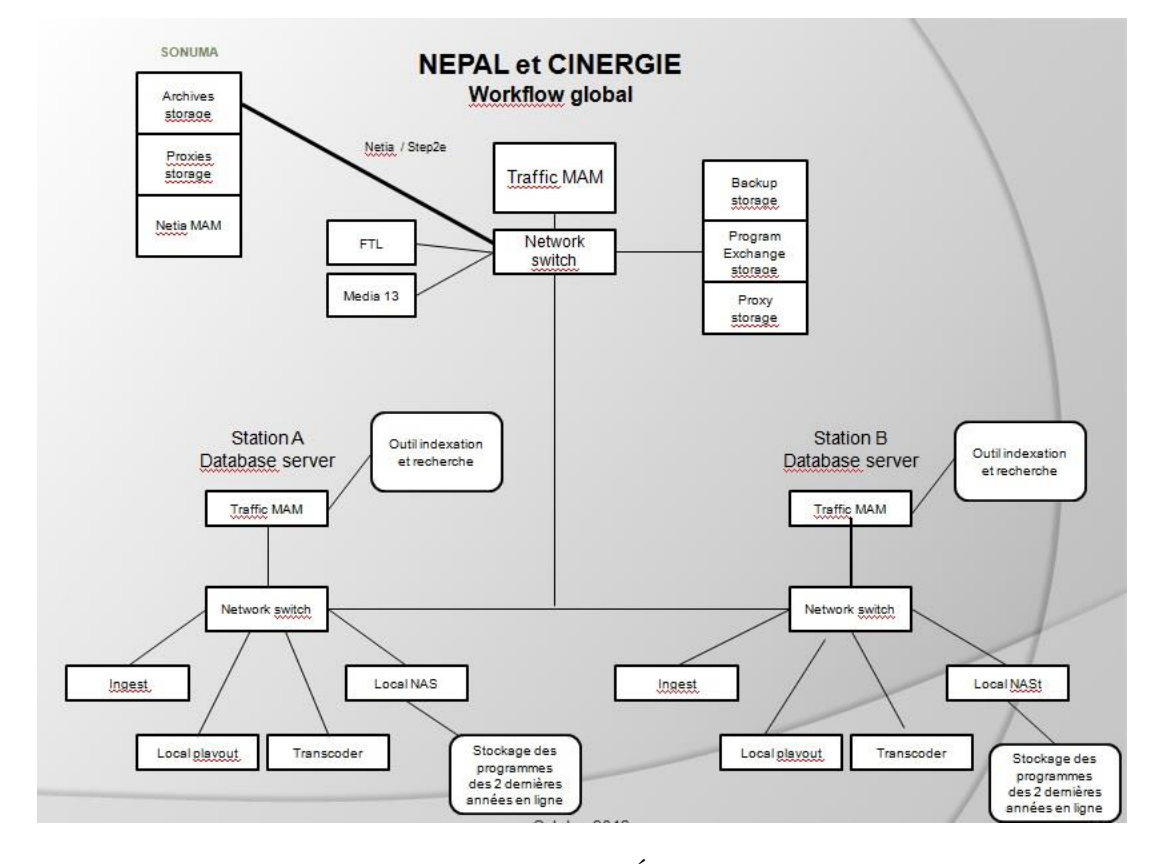

FIGURE 3.1 – Organisation des projets CINERGIE et NÉPAL imaginée en 2015 VERSLYPE et MERCIER, 2015

des journalistes, de la rédaction, des cameramen et monteurs d'une télévision.

- UnMedia Asset Management (MAM) qui est un outil capable de cataloguer un ensemble de médias afin de permettre de garder la trace de productions passées et de retrouver les contenus à mettre à l'antenne. Ce catalogue est donc aussi un inventaire de ressources audiovisuelles qui peut être échangé entre les télévisions ou réutilisé dans de nouveaux contenus, mais également une manière d'identifier rapidement quels médias doivent être mis à l'antenne un jour donné.
- Une Network Attached Storage (NAS) c'est-à-dire un serveur de stockage qui met à disposition sur le réseau local les fichiers produits dans la phase d'*ingest*.
- Un local playout soit un logiciel qui rassemblera une *playlist* composée à l'étape dite de diffusion et l'enverra vers nos décodeurs.
- Un transcodeur capable de transformer les contenus vidéo en différents formats.

Dans ce schéma s'exprime le désir de voir communiquer ensemble les bases de données MAM de plusieurs télévisions et de les voir capables de communiquer entre elles à travers un réseau internet vers un maître d'orchestre en mesure d'archiver tout leur contenu et de les stocker dans sa propre base de données unifiée pour ensuite transférer ces informations aux archives centralisées de la SONUMA.

À l'initiative du projet CINERGIE se trouve donc le RMDP, qui obtient en 2010 l'accord de principe

de toutes les télévisions locales francophones pour s'engager dans ce projet de normaliser les workflows à travers une suite logicielle commune.

Mais, bien que les télévisions aient accepté de financer le projet, il faudra encore les intéresser afin qu'elles entament une transition dans la pratique.

Il est décidé que la première phase du projet se fera un début dans un nombre limité de télévisions volontaires qui décideront de la viabilité des logiciels et qui participeront à leur amélioration avant que les autres télévisions du réseau ne passent également sur Step2e. RTC Télé Liège et Télévesdre, qui deviendra par la suite Védia, débutent leur transition vers Step2e.

Step2e présente une série de caractéristiques qui la rendent intéressante pour le RMDP et les médias de proximité. Step2e est une solution *tout-en-un*, elle propose en une seule suite logicielle presque tous les outils nécessaires à la production et à la diffusion de contenu de télévision. Cet aspect représente un atout financier et une simplicité technique permet d'éviter la complexité de devoir coordonner des fournisseurs différents.

Regrouper tous les outils lui donne la possibilité d'assurer et de faciliter la communication de ces différents logiciels entre eux à travers une base de données et pourrait permettre aux différentes bases de données des télévisions du réseau de communiquer entre elles. La solution Step2e est composée d'une série de modules capables de communiquer entre eux. Un module de Media Asset Management (MAM) qui permet de conserver et de ranger tous les contenus vidéo produits, un module Customer Relationship Management (CRM) contenant un calendrier et une gestion des clients commerciaux, un module *Traffic & Billing* afin de gérer le placement des publicités et de produire des statistiques sur celle-ci, un module *Editor / Scheduling* pour produire les *playlists* et les Electronic Programming Guides (EPG) et enfin une série d'interfaces pour communiquer avec d'autres outils techniques. 5

Cette base de données est centrée autour d'un module d'un *Media Management* ou MAM ce qui permet au RMDP d'imaginer un avenir où les bases de données des télévisions du réseau pourraient se comprendre et donc communiquer entre elles des émissions et des contenus à la demande, de manière rapide voire automatique, par un serveur MAM central organisé par le RMDP.

Enfin, un autre point fort possible réside dans le fait que le RMDP est à la manoeuvre du projet. L'association dispode d'un pouvoir fédérateur auprès des télévisions et a la possibilité de mettre en commun des frais, solution qui a montré son efficacité dans le cadre du projet d'archivage NÉPAL et du journal « Vivre ici ».

En revanche pour les télévisions, un changement logiciel drastique représente un bond vers l'in-

<sup>5.</sup> http ://www.step2e.de/broadcast.html, (« Step2e Innovation GmbH », s. d.), consulté le 31/07/2022

connu et une obligation à revoir de fond en comble leur méthode de travail soudainement. Tout changement représente donc une augmentation du travail ne serait-ce que pendant une période de transition, mais également des incertitudes sur la capacité du programme d'assurer avec une stabilité essentielle les mêmes fonctions que la solution précédente. Même si les télévisions ont accepté de financer le projet, il faudra donc encore les intéresser afin qu'elles entament une transition dans leur pratique.

Le projet est mis sur pied par le RMDP avec l'accord de toutes les télévisions du réseau. La majorité d'entre elles restent sceptiques et rapidement Bx1 et Notélé sortent du projet. Boukè (alors Canal C) choisit elle aussi de ne plus participer au financement du projet. Il reste donc neuf télévisions dont la majorité décide de rester en retrait en attendant les preuves de l'efficacité du logiciel. Il est décidé que la première phase du projet débutera dans un nombre limité de télévisions volontaires qui décideront de la viabilité des logiciels et qui participeront à leur amélioration avant que les autres télévisions du réseau ne passent également sur Step2e. RTC Télé Liège et Télévesdre, qui deviendra par la suite Védia, débutent donc leur transition vers Step2e.

Mais, dans la pratique, le logiciel ne convient en réalité pas encore complètement aux télévisions dont le mode de fonctionnement et les besoins peuvent, par ailleurs, varier grandement. Chez RTC Télé Liège par exemple, la programmation et la diffusion sont des fonctions très différentes et la proposition de Step2e n'intéresse pas la programmation qui préfère un autre logiciel. Il ne peut donc pas y avoir de communication assistée par Step2e entre ces deux étapes. Or, pour la diffusion cela signifie plus de travail pour interpréter le planning et suivre ce plan pour construire la *playlist*.

Prenons un moment pour analyser l'état du projet en 2017. Comme mentionné, le projet NÉPAL et le journal « Vivre ici » se sont avérés être des succès qui on pu se réaliser et on su se stabilisé. L'utilisation de la suite Step2e est toujours intéressante pour une série d'acteurs.

*Quand je suis arrivé ici dans le bâtiment en 2017, c'était toujours ce projet-là qui était en cours, c'était toujours Step2e. Donc les gens avaient l'habitude de travailler dans un Media Asset Management et on trouvait plein d'avantages. Parce que c'est vrai que mes commerciaux partaient en rendez-vous commercial, revenaient créaient eux-mêmes le contact, créaient leur campagne, pouvaient réserver les espaces pour la diffusion et d'une certaine façon, le média n'existait pas encore. Il prévoyait seulement qu'il y avait 20 secondes qui allaient partir en diffusion. Pour la personne qui était à la diffusion, je regarde en haut parce que la personne est là-bas, ben elle c'était tout simple, elle ne devait plus se charger des pubs parce qu'elles arrivaient toutes cuites dans son player de diffusion, elle avait le bloc quoi, complet, tout rempli. Et c'était rempli par qui ? Par quelqu'un d'autre, quelqu'un qui allait démarcher sur le terrain. (Directeur technique de Télésambre et de Boukè, décembre 2021)*

En février 2017 on peut trouver dans la presse cet extrait :

*Le projet "Cinergie" dont les objectifs sont la gestion centralisée de l'exploitation, de la*

#### 3.3. HISTOIRE DU PROJET 22

*diffusion et des archives est en phase de finalisation avec une première vague de 7 télés : ACTV, Canal Zoom, RTC, Télévesdre, TV Lux, Télésambre et TV Com. Ces 7 télévisions ont intégré un outil de Traffic (CRM) et Media Asset Managment (MAM) commun. Les étapes suivantes, étalées sur 2017, seront une connexion centralisée pour ces 7 chaînes, une extension aux autres télévisions locales afin de constituer un réseau complet et une gestion centralisée des archives. (« Les avancées de la Fédération des Télés Locales » (2022, Mediaspecs))*

La réalité sur le terrain à l'échelle du projet initial est pourtant plus compliquée. Peu de temps après l'accord des télévisions du réseau, Bx1 (alors Télé Bruxelles) et Notélé se sont écartées du projet autour de Step2e pour préférer d'autres produits. Boukè a ensuite à son tour cessé de participer au financement de Step2e en attendant de se sentir prête à pouvoir l'utiliser au quotidien. Ce financement s'avère coûteux, car s'ajoutent de nombreux contrats de support afin d'adapter les logicielles à leurs besoins et de répondre aux problèmes techniques.

Des neuf télévisions restantes finançant toujours le projet, seules quatre télévisions utilisent réellement Step2e : RTC Télé Liège, Védia, Télésambre et Canal Zoom, les cinq autres investissent dans le projet pour l'avenir sans en faire une réelle utilisation. Le passage à Step2e n'est pas sans obstacle, changer de logiciel représente une charge considérable de travail pour réaliser la transition et retrouver une routine aussi efficace avec de nouveaux outils. Le fonctionnement de Step2e souffre aussi de problème de stabilité chez RTC Télé Liège.

Au fils de ses développements, Step2e devient alors « la machine la plus lente du monde, mais qui fait le taff » (diffuseur chez rtc télé liège, avril 2022), cette lenteur est liée en partie au langage java sur lequel il est basé, mais également en raison de la complexité du logiciel qui inclut de nombreuses fonctionnalités. utiliser step2e peut engendrer de nombreuses minutes d'attentes pour certaines actions comme l'envoi d'une *playlist* pour la phase de diffusion, ce qui pèse alors sur le moral des utilisateurs forcés à attendre. step2e présente également une interface assez chargée et intimidante qui s'utilise avec des raccourcis clavier non standards. tout cela exige une grande adaptation des utilisateurs qui doivent se former à ce logiciel et inventer de nouvelles pratiques pour utiliser le programme comme, par exemple, utiliser plusieurs instances de step2e pour réaliser des tâches en parallèle.

Step2e se développe lentement et même si toutes ses fonctionnalités ne font pas l'unanimité, le programme évolue et trouve des réponses à certaines des limitations qu'il rencontre, notamment en matière de stabilité.

Si nous nous arrêtons sur l'état du projet en 2018, Step2e est donc financé par neuf télévisions locales et, parmi celles-ci, seules quatre en font réellement une utilisation quotidienne. À l'intérieur même des télévisions qui ont installé le programme, toutes les fonctionnalités de Step2e ne sont pas utilisées. En effet, cette suite qui se veut tout-en-un est sur le terrain découpée en morceaux. Chez RTC Télé Liège, l'une des télévisions les plus investies dans l'utilisation de Step2e, les modules de MAM, de diffusion et de publicité sont utilisés, mais les modules destinés à la rédaction et à la planification des émissions sont délaissés au profit d'autres logiciels.

Cette version du projet est en quelque sorte deux fois réduite par rapport à ses objectifs initiaux. D'abord, concernant la vision d'unifier les bases de données des télévisions, Step2e n'est pas partagée entre les télévisions du réseau et il n'est donc pas question dans l'état actuel de mettre des ressources pour fédérer les MAM. Ensuite, la vision tout-en-un de Step2e à elle aussi été réduite puisque tous ces modules ne sont pas utilisés simultanément ce qui empêche la communication entre les modules. Le projet Centralisation Via l'INterconnexion en Étoile des Réseaux des télévisions locales de la Gestion Intégrale de l'Exploitation n'est pas la « Centralisation Via l'INterconnexion en Étoile des Réseaux des télévisions locales » espérée ni « Gestion Intégrale de l'Exploitation ».

Il reste par ailleurs des difficultés qui viennent freiner l'appropriation de la suite d'outils par les télévisions locales encore investie dans le projet.

#### 3.3.1 Renversement de Step2e

En 2018, survient subitement une série d'événements qui déstabiliseront le projet Step2e<sup>6</sup>. Cette nouvelle résistance vient alors d'un acteur inattendu, la justice allemande. Les droits d'exploitation du logiciel de Step2e avaient été vendus pour une durée limitée à la société revendant le produit aux télévisions locales. Or ce fournisseur aurait continué à revendre le logiciel en dehors de ce contrat et se retrouverait sujet à des poursuites légales entraînant sa faillite en 2018. Il faut donc retourner à la version de Step2e avant les modifications ajoutées par la société qui maintenait Step2e depuis que les télévisions locales en étaient utilisatrices.

Pour les télévisions cet événement marque une période d'incertitude et ce retour en arrière annule les avancements durement gagnés qu'elles avaient pu développer et ramène de instabilité logicielle. Pour les télévisions utilisatrices de Step2e il est clair qu'il faut alors se lancer à la recherche d'alternatives, car avec cette faillite, elles perdent l'accès aux supports techniques sur l'outil Step2e.

*Et donc c'est ce qui a expliqué que ce fut très chaotique pour mettre en place le programme allemand et alors ce qui a tué le programme allemand c'est qu'on a appris en 2018, 2019, ma mémoire me joue des tours, qu'il y avait un imbroglio entre le fondateur de la société Step2e et le gars avec qui on travaillait. Un ayant racheter des parts de l'autre et à la fin ils se sont envoyé des joyeusetés au tribunal et Step2e a fait faillite. Donc on avait un programme pas 100% implémenté et qui ne pouvait plus être réellement soutenu. (Responsable de la coordination technique au RMDP, mars 2022)*

<sup>6.</sup> Cette série d'événements est racontée ici comme elle m'a été expliquée par les acteurs de nos télévisions locales, les entreprises allemandes ayant développé Step2e n'ont pas été contactées.

De ce constat vient une nouvelle recherche de solution logicielle parmi les conventions de l'audiovisuel. À première vue aucune solution ne semblait correspondre parfaitement aux besoins initiaux du projet d'une solution tout-en-un et à prix abordable pour les télévisions locales. Le projet doit se réinventer pour continuer.

*Parce que des conclusions de nos visites à la IBC [International Broadcasting Convention] c'était, on repartait sur la même chose. Il n'existait pas à des prix abordables un seul et unique programme qui allait faire ce qu'on voulait. On aurait dû commencer encore avec différentes briques et donc différents fournisseurs et des ping-pongs éventuels lors de problèmes. (Responsable de la coordination technique au RMDP, mars 2022)*

Mais le projet CINERGIE n'était en aucun cas condamné dès le départ, son histoire est faite de contingences. Il a d'ailleurs fallu l'intervention soudaine d'un élément extérieur au projet pour y mettre fin. Si la société redistribuant Step2e n'avait pas changé brutalement de forme, le projet aurait pu continuer à se développer, car il répondait toujours à des problèmes concrets. La solution Step2e par ailleurs dans sa forme actuelle est toujours utilisée dans plus d'une télévision en l'attente d'alternative.

#### 3.4 Vision initiale de Basique

Fin 2017, un nouveau directeur technique adjoint est engagé chez RTC Télé Liège. Contrairement au profil habituel des directeurs techniques, ce nouveau profil pourrait être considéré plus « IT ». Lorsque les problèmes légaux déstabilisent Step2e et qu'une alternative est cherchée par les télévisions, il contribue à cette recherche d'un nouveau logiciel pour remplacer Step2e. Mais tente également de son côté de récupérer et de comprendre la base de données laissée par Step2e.

Il parvient alors à réaliser une preuve de concept d'un nouveau MAM capable de lire les données de Step2e pour montrer que ces données peuvent être récupérées. Avec cette preuve de concept, il convainc la direction de RTC Télé Liège de mettre en place un nouveau projet logiciel pour prendre la place de Step2e qu'ils nommeront « Basique ». Déçus par leur expérience à la manoeuvre du projet CINERGIE, le RMDP ne participera pas directement au projet et en laisse la direction à RTC Télé Liège tout en maintenant un intérêt pour ce projet qui pourrait un jour remplir les objectifs initiaux du projet précédent.

Basique naît donc sur la base de sa capacité à communiquer avec Step2e et à partager sa base de données, autrement dit de partager sa mémoire. Comme Step2e, Basique désir également à terme devenir une solution tout-en-un, rassemblant les différentes étapes de production d'une télévision, mais Basique prévoit le devenir progressivement. Être capable de communiquer avec Step2e permet à Basique de remplir progressivement les fonctions de Step2e et facilite la transition d'une solution à une autre. De cette manière un retour vers Step2e est toujours possible et chaque nouveau module de Basique peut s'ajouter un à un, en parallèle des fonctionnalités déjà remplies par Step2e afin d'un jour les remplacer.

Basique reprend également rapidement la volonté de développer à terme des synergies entre les télévisions au niveau des logiciels, ce qui corresponds toujours à une interprétation des missions fixées par la FWB. Mais, plutôt que de commencer avec un accord d'intention entre les télévisions, Basique débutera à RTC Télé Liège et seules les télévisions volontaires rejoindront le projet.

Par contre, comme son nom l'indique Basique voudra rester « basique ». Les interfaces de Step2e sont jugées trop compliquées et Basique devra ne présenter à chacun que ce dont il a besoin. Basique sera une solution simple, moins intimidante et adaptée aux besoins des télévisions sans fonctionnalité inutile pour les télévisions locales.

Basique sera aussi une application web développée sur fond de PHP, c'est-à-dire un logiciel accessible par un navigateur internet plutôt qu'installé sur la machine avec laquelle on y accède. Basique peut donc être consulté ou mis à jour depuis n'importe quel support et lieu pour autant que l'on possède un compte. Basique est pour autant toujours installé sur depuis des serveurs de la télévision dont il gère les contenus.

Être une application web permet à Basique d'être mis à jour rapidement et fréquemment puisqu'un changement sur le serveur sera toujours répercuté sur tous les utilisateurs qui s'y connectent. Basique est également compatible avec tout support capable d'avoir un navigateur internet ce qui ouvre également une vision de ses utilisateurs comme hypermobiles, capables de mettre à jour leur contenu ou de consulter le planning sur la route, en télétravail ou même depuis leurs téléphones.

#### 3.4.1 Basique s'agrandit

Fin 2018, deux développeurs web réalisent un stage chez RTC Télé Liège et travaillent sur une visualisation en direct des résultats des élections à venir. Une fois la période électorale passée Olivier Greoli profite de cette opportunité pour présenter cette version très précoce de Basique à l'un de ses stagiaires qui s'intéressent alors au projet. La maîtrise de PHP et de framework Laravel associés permet à ce développeur d'accélérer très vite le développement d'une version bêta de Basique. RTC Télé Liège l'engage alors pour développer le programme afin qu'il puisse remplir cet objectif de solution tout-en-un.

#### Le Media Asset Management

Un MAM est un programme capable de reconnaître et d'organiser tous les médias produits par une télévision. Pour une télévision, il s'agit en quelque sorte de sa mémoire aussi bien de ce qu'elle a produit par le passé que de ce qui attend d'être émis. Basique débute donc avec le début de ce module qui sera le premier à être construit sur le modèle du module que proposait Step2e. Pour convaincre ses utilisateurs, Basique propose de consulter la base de données préexistante contenant toutes les émissions produites,

mais de le faire plus rapidement que Step2e. En montrant qu'il est capable de le faire Basique prouve sa compatibilité avec Step2e ce qui lui permet de ne pas avoir à remplir l'intégralité des fonctions de Step2e, il pourra grandir de sont côté et intéresser son public petit à petit, tâche par tâche, télévision par télévision.

*Et en fait au tout début, je faisais semblant de rien et pendant que les gens allait sur Step2, moi j'allais sur Basique, première version, et alors ils étaient là « c'est quoi ça ? ». « Oh ça c'est rien, cherche pas », « Mais pourquoi tu es là dessus ? », « Oh je vais plus vite », « Tu va plus vite ? », « Ouais, mais pas besoin hein ». Et au bout d'un moment ça a été « Tu sais me l'installer ? » (Directeur technique chez RTC Télé Liège et porteur du projet Basique,janvier 2022)*

Le module MAM est par ailleurs facile à implémenter dans les télévisions puisqu'il vient replacer directement ce module de Step2e. Mais comment développer un système de catalogage capable qui reste simple et lisible tout en étant complet lorsqu'il doit l'être pour la tâche de chacun ? Par ailleurs, chaque télévision possédant des moyens et des organisations différentes n'envisage pas les mêmes fonctions de la même manière et le planning peut par exemple être réalisé par la même personne que celle qui prépare la diffusion.

Pour répondre à cette diversité, Basique se munit d'un système de droits que l'administrateur de Basique de chaque télévision peut adapter. À chaque compte, à chaque personne que Basique reconnaît, peut donc être fixé un niveau d'accès différent au module MAM comme aux modulex qui suivront. Basique enregistre donc les fonctions de chaque employé et peut adapter ce que cette fonction représente selon les désirs de chaque télévision. Basique reconnaît au minimum des rôles de cameraman, des journalistes, des monteurs, des réalisateurs des présentateurs et de producteur qui représenteront des droits différents sur les médias que Basique catalogue.

Avant même qu'un enregistrement soit tourné ou monté, une fiche peut être enregistrée dans Basique rassemblant un ensemble d'informations.

Cette capacité, à cataloguer permet à Basique de servir d'intermédiaire pour préparer les informations que doivent produire les télévisions à la direction d'autres institutions. Par exemple, Basique comme Step2e permet d'imprimer un rapport de toutes les musiques soumises à des droits d'auteur qui passe à l'antenne dans une période déterminée et qui peut ensuite être envoyée à la Société d'Auteurs Belge - Belgische Auteurs Matschappij (SABAM). Basique peut aussi exporter les rapports statistiques attendues du .

#### Module Planning et module conduite

Viendra ensuite le module planning qui sera développé dans un aller-retour entre le développeur et les futurs utilisateurs à RTC Télé Liège.

*Donc le planning, quand il est sorti et le planning aujourd'hui... Il y a un monde de différences parce que la manière dont [le développeur] l'avait pensé... Lui il l'a pensé comme un informaticien, mais nous, quand on est dans notre pratique, on trouve que ça, c'est un peu trop lent, ça c'est trop dangereux, enfin voilà. (Responsable administratif financier chez RTC Liège, février 2022)*

Mais pour voir le passage de EHKR vers Basique à RTC Télé Liège , il faudra attendre juillet 2019. Après des hésitations et un report du passage vers Basique, c'est en raison d'un problème technique du côté du planning de EHKR en pleine période d'été qu'il est décidé dans l'urgence de réaliser la transition vers Basique.

La proximité entre le développeur et le caractère ouvertement flexible de Basique autorise des ajustements mutuels rapides entre développeurs et utilisateurs. Ceux-ci participent grandement à l'intérêt de Basique pour les utilisateurs de RTC Télé Liège, ils ont pu participer au développement et utiliser leur savoir pratique pour modeler l'outil qu'ils utilisent ensuite au quotidien. Cette opportunité est moins directe pour les autres télévisions et au fur et à mesure que les modules avancent dans leurs développements.

Basique s'étend aussi dans un module dit de « conduite » qui permet aux rédacteurs de crée un fiche avant l'enregistrement de leur émission reprenant un ensemble d'informations qui alimenteront le MAM, mais également permettront d'alimenter automatiquement le prompteur du studio d'enregistrement et le sous-titrage de l'émission. L'enjeu pour Basique est de recevoir à cette étape un maximum d'informations sur ces fiches afin qu'elles soient cataloguées dans le MAM.

#### Module Traffic, Complétion et web

À travers la collaboration des développeurs de Basique et des futurs utilisateurs à l'intérieur de RTC Télé Liège et d' autres télévisions, Basique continue à développer de nouveaux modules pour venir répondre à de nouveaux besoins.

Les modules « Traffic » et « Complétion » sont développés avec le feedback du personnel de RTC Télé Liège pour venir faciliter la planification précise de publicités au sein de RTC Télé Liège et permettre l'export d'EPG complète.

Les nouvelles conventions de 2022 des télévisions prévoient de nouveaux financements pour soutenir une extension du déploiement des télévisions locale vers les environnements numériques(CSA, s. d., Section 5, Chapitre V.). Les conventions prévoient également une évaluation des investissements en 2025. Dans ce nouvel environnement où de nouveaux financements permettent à de nombreuses télévisions de faire évoluer leur site web, un nouveau module web est alors développé en profitant également de grands changements dans la télévision Boukè. Celle-ci souhaite faire peau neuve en changeant de nom et, notamment, de site web et est donc particulièrement intéressée par ce module. Ce nouveau module web est mis en phase de test en 2022 chez Boukè et permettra de lier les fiches de contenu enregistrées dans la MAM avec des articles en ligne sur un site web CMS Drupal.

#### Suite du projet

Basique a, depuis le début du projet, l'intention d'être open source. À l'horizon se trouve donc la forme que prendra Basique ainsi que de possibles futurs développements. La grande disponibilité de son équipe de développement laisse l'opportunité d'introduire des modifications à la demande des utilisateurs ou dans de nouveaux contextes.

Basique reste donc encore un outil très modulable qui pourrait évoluer pour satisfaire le besoin croissant de statistiques précises, ou de nouvelles tâches comme la gestion d'inventaire ainsi que la vision initiale d'une union des programmes des différentes télévisions, initialement pensées par le projet CINERGIE.

### Chapitre 4

## Analyses

L'objet technique n'est pas beau dans n'importe quelles circonstances et n'importe où ; il est beau quand il rencontre un lieu singulier et remarquable du monde (...). L'objet technique est beau quand il a rencontré un fond qui lui convient, dont il peut être la figure propre, c'est-à-dire quand il achève et exprime le monde.

> GILBERT SIMONDON *Du mode d'existence des objets techniques*

Comme ont pu le souligner à de nombreuses reprises par Madeleine AKRICH, CALLON et LATOUR (1991),le mouvement d'adoption est un mouvement d'adaptation. Pour se développer et exister, toute innovation doit impérativement s'adapter à son milieu ou tenter d'adapter son milieu à elle. Cette adaptation n'est pas purement individuelle ou technique, mais bien le terrain d'enjeux socio-techniques. Dans ce chapitre, nous aborderons les changements du projet Basique et de son milieu à travers le développement du projet à différents niveaux.

Nous commencerons par analyser ces adaptations à travers l'histoire du projet Basique et du projet CINERGIE qui l'a précédé dans leur ensemble pour ensuite nous concentrer sur une série de controverses techniques et dégager ce qu'elles peuvent nous apprendre sur leur milieu. Ensuite, nous nous concentrerons sur ce que l'analyse du développement du projet Basique peut nous apprendre sur RTC Liège et les actants qui la composent. Nous examinerons ensuite ce que Basique peut nous révéler concernant les échanges entre médias de proximités francophones à travers une controverse technique concernant son fonctionnement. Enfin, nous porterons notre regard sur la relation des médias de proximité avec la société plus large en réfléchissant au type de distribution possible pour Basique. Notre objectif sera donc de tirer profit du caractère innovant  $1$  de Basique pour utiliser ce projet comme un guide dans notre exploration

<sup>1.</sup> Particulièrement innovant, car, pour reprendre la définition de Bruno LATOUR (1992, p.67) , nul n'aurait pu imaginer au

des médias de proximité dans leurs interactions.

Il s'agit donc de restituer la conception des acteurs dans le projet et d'interpréter cette innovation comme un *acte libre* à travers lequel tout le passé et le présent des actants vient s'exprimer. La vocation comparative parfois souhaitée de ces visualisations. Nous aimerions donc tenter de représenter graphiquement cette innovation comme un mouvement dans la durée sans pour autant la transformer en espace homogène et quantitatif. Pour ce faire, nous partirons du graphique socio-technique dans sa forme la plus poussée pour tenter d'en proposer par la suite une nouvelle forme atténuée.

#### 4.1 Graphique socio-technique

L'histoire des projets Basique et CINERGIE est déjà une méthode d'analyse par ses choix narratifs, car à travers le simple fait de devoir rendre intelligible la masse des événements se trouve la nécessité d'effectuer une série de choix. L'historien est accoutumé à faire tenir sur quelques feuilles de papier des bibliothèques entières, mais pourquoi ne pas poursuivre ce travail de réduction à travers l'image en réalisant, comme l'a proposé Bruno LATOUR (2007a), et en particulier la visualisation graphique (LATOUR, MAUGUIN & TEIL, 1991) ? En effet, l'image en tant que médium est capable de transmettre l'information dans une forme très dense et si étymologiquement « comprendre » signifie « prendre avec » être capable de représenter une réalité complexe dans une image est à la fois une formidable analyse et communication d'une compréhension épaisse du réel.

Dans cet effort, nous tracerons parallèlement les traits de l'approche présentée en première partie et le récit développé dans la seconde sous forme de représentation graphique grâce à la méthode proposée par Bruno LATOUR, Philippe MAUGUIN et Genièvre TEIL (1991).Nous reprendrons la narration du chapitre précédent en nous intéressant en particulier aux relations qui unissent les éléments humains et techniques du projet. Pour ce faire, nous reprendrons le fil des réinventions successives du projet appelées *versions* et nous tenterons de les qualifier à travers deux dimensions. D'abord celle de l'association (ET) en identifiant quels actants socio-techniques coopèrent à un moment donné et ensuite celle de la substitution (OU) autrement dit quels actants vont se substituer à leurs outils pour utiliser Basique ou vont remplacer Basique pour une autre solution.

Traduire cette narration en langage visuel a pour objectif de permettre d'approcher le phénomène décrit d'une manière plus intuitive et de saisir simultanément toute la trajectoire d'un projet. Les graphiques qui suivent ne sont donc pas à interpréter comme des graphiques cartésiens, ils ne représentent pas des valeurs absolues dans des chiffres et des formules et n'ont pas vocation non plus à prédire un futur. L'objectif n'est donc pas de représenter une ligne du temps, mais plutôt, pour reprendre une image

départ que ce qui avait commencé comme un bricolage de base de données finirait par unir tant d'acteur

de Bergson (BERGSON, WORMS & BOUANICHE, 2013, p. 83),de donner l'intuition d'un mouvement rapide, brûlée en un seul mouvement, comme lorsqu'on peut observer le parcours d'une étoile filante à travers le ciel.

Il faut donc comprendre cette innovation en mouvement et non pas en étapes statiques successives. Ces graphiques socio-techniques appellent donc le lecteur à lire entre ses lignes et à réfléchir à comment le projet est passé d'une étape à l'autre. L'objectif ambitieux est donc de représenter le processus de diffusion et d'invention au coeur d'une innovation technique (AKRICH, CALLON & LATOUR, 1991, p. 59).

Une visualisation donc afin de s'interroger sur la dimension qui n'est que trop difficile à inscrire sur du papier, celle du changement. Si des chiffres et formules sont utilisés c'est en quelque sorte à contrecœur, dans un effort de clarté et d'uniformité méthodologique, mais il ne faut pas perdre de vue que la démarche de ces outils est à placer dans une l'analyse d'une *multiplicité distincte* (BERGSON, WORMS & BOUANICHE, 2013, p. 78) 2 , un *empilement de scripts*(LATOUR, 2012) .

Chaque actant est unique et les raisons qui l'allient ou le dissocient du projet ne sont pas numériquement distinctes, chaque version étant une réinvention imprévisible. Parallèlement, ces graphiques sont descriptifs et qualitatifs, il ne faut nullement y rechercher des prédictions d'avenir, mais plutôt une grille de lecture sur l'histoire d'un projet.

Présenter ces deux projets sous cette forme ouvre deux perspective. D'abord ce format par l'image permet une compréhension intuitive de certains principes de l'analyse socio-technique, on comprend alors visuellement le réseau comme processus (LATOUR, 2012), en construction. Ensuite, cette représentation va surtout nous permettre une approche comparative et diachronique du projet.

(3.3) 3 En 2010, le projet initial CINERGIE peut être lu comme l'association du RMDP(A) d'une interprétation d'une mission de synergie(B) étendue aux outils logiciels et d'une volonté de trouver une solution tout-en-un(C) qui conviendrait à toutes les télévisions. Celle-ci sait intéresser les douze télévisions du réseau : RTC Télé Liège(D), Védia<sup>4</sup>(E), Télésambre(F), Boukè(G), MA Télé(H), TV Lux(I), Canal Zoom(J), TV COM(K), Antenne Centre(L), Notélé(M) et BX1(N).

Cette association initiale forme donc la séquence suivante d'actants humains et non humains qui se rejoignent dans une même direction, dans un même programme d'action.

<sup>2.</sup> Pour dénoter de cette accumulation qualitative, Henri Bergson utilise étalement j'image d'un air musical dont les sons s' il devait être vidé de leur contexte pour être compté numériquement perdraient par la même occasion tout leur sens.

<sup>3.</sup> Nous utiliserons des hyperliens pour relier ces versions à leur place dans la narration du chapitre précédent.

<sup>4.</sup> Une fois de plus, les noms de plusieurs de ces télévisions ont évolué durant cette histoire, Télévesdre est devenu Védia, Canal C est devenu Boukè, Télé Bruxelles est devenu BX1, etc. Par souci de clarté les noms actuels seront utilisés afin de ne pas alourdir cette explication.

#### 2010: A B C D E F G H I J K L M N

Associer chaque actant à une lettre permet de les suivre à travers le temps dans les contraintes de la largeur d'une feuille de papier et d'ancrer leur existence à travers le récit précédent, mais cet exercice est lourd et intimidant pour le lecteur. En annexe se trouve une version plus descriptive de la succession de ces versions. Réduisons cette visualisation une nouvelle fois, pour obtenir une forme plus synthétique afin de souligner la distinction entre les alliés stabilisés d'une version à la suivante (*An*) de ceux nouvellement gagnés par la version (*Nn*). Ensemble allié stabilisé et nouvel allié nous donnent une idée de la taille du réseau à chacune de ses versions (*Tn*).

Le projet choisit  $Step2e(O)$  comme suite logicielle et une **phase de test** est débutée(P), mais  $BX1(N)$ et Notélé(M) ne sont pas satisfaits par ce que Step2e propose et se désolidarisent. Boukè(G) se désolidarise également face aux coûts et à la lenteur du développement du projet en restant disposé à le rejoindre lorsqu'il sera plus établi. Les premières intégrations de Step2e révélent certaines difficultés de lenteur(Q) et de stabilité(R)

À cette séquence d'association initiale des membres se retirent donc. Nous appellerons ces actants qui résiste à jouer leur part dans la diffusion du projet à sa diffusion du projet des anti-programmes, car ces actants humain ou non humain également vont lutter contre le cours des choses prévu par le programme d'action. Nous les marquerons après la séquence « -//- ».

#### 2015: A B C D E F G H I J K L O P −//− Q R

Soulignons également la *ligne de front* (représentée par la séquence « -//- ») qui sépare les alliés du programme des anti-programmes. Ainsi nous pouvons représenter sur cette ligne certaines des difficultés rencontrées dans le développement du projet, auquel celui-ci devra trouver des réponses appropriées. C'est sur cette ligne que réside le programme à un moment donné et la route qu'il trace symbolise les avancées et les moments du recule du projet à travers le temps. Ce schéma devient en quelque sorte une carte d'un projet luttant pour étendre ses frontières en intéressant de nouveaux alliés.

Au fur et à mesure de développements réalisés sur Step2e pour le projet(S) et d'adaptation, les problèmes de stabilité(R) sont en partie résolus

#### 2017: A B C D E F H I J K L O P S -//- Q

En 2018, l'entreprise Step2e AG qui fournissait le logiciel déclare faillite(T) et les développements réalisés sur le logiciel Step2e pour le compte des projet CINERGIE doivent être abandonnés. Certains problèmes de stabilité réapparaissent. Les télévisions devront se satisfaire d'un Step2e réduit qui laisse à désirer(O\*)

.

Si nous unissons ces versions, nous obtenons la représentation classique d'un graphique sociotechnique. Sur l'axe horizontal se développe le degré d'association (ET) du projet et sur l'axe vertical (Y) se développent des versions successives afin de comparer ce développement à travers le temps. L'axe vertical est nommé OU et représente les transformations du projet à travers le temps. Si nous suivons la courbe dessinée par les programmes, nous obtenons en une image une nouvelle perspective sur la dynamique de l'évolution des projets à travers le temps.

A B C D E F G H I J K L M N; A B C D E F G H I J K L O P −//- Q R; A B C D E F H I J K L O P S −//− Q; A B C D E F H I J K L O\* P -//- Q R T; ET OU

FIGURE 4.1 – Graphique sociotechnique du projet Cinergie 5

Nouvel allié Anti-programme

Passons maintenant au projet Basique avant de pouvoir comparer le tracé dessiné par ces deux projets.

Version 1: Fin 2018, Basique débute à l'intérieur de RTC Télé Liège sur base d'une preuve de concept d'un nouveau MAM capable d'interagir avec la base de données laissée par Step2E. (A=1, N=2, T=3)

Version 2 : En juillet 2019, Basique a gagné un développeur web à plein temps, et repris la philosophie de tout-en-un\* et de synergie intertélévision de Step2e. Il s'agit d'un module planning capable d'exporter des données vers le CSA et la SABAM qui est utilisé pour crée le programme de RTC Télé Liège. Un module conduite est aussi développé et mis en route chez de RTC Télé Liège. De plus Védia Télésambre, Boukè, MA Télé, TV Lux, Canal Zoom, TV COM et Antenne Centre, rejoignent le

<sup>5.</sup> Les icônes utilisées sont distribuées par *Font Awsome*« FortAwesome/Font-Awesome » (s. d.) sous la licence CC BY 4.0

projet comme partenaires participant à son financement.  $(A=3, N=14, T=17)$ -fiche conduite

Version 3 : En juillet 2021 s'ajoute un module diffusion assez complet pour remplacer chez RTC Télé Liège celui de Step2e (A=18 N=1, T=18)

Version 4 : Basique devient réellement tout-en-un par rapport à ses objectifs initiaux en développant son module trafic et en le mettant en place au sein de RTC Télé Liège. Avec ce dernier module apparaît un anti-programme en ce qui concerne les boucles publicitaires. (A=19 N=2, T=19)

Version 5: Fin 2021 se développe le module web qui est mis en phase de test chez Boukè. (A=20 N=1,  $T=20$ )

Version 6 : En 2022, une transition vers Vue. is accélère considérablement les affichages des plannings et améliore la qualité de vie de ses utilisateurs.(A=21, N=1, T=21)

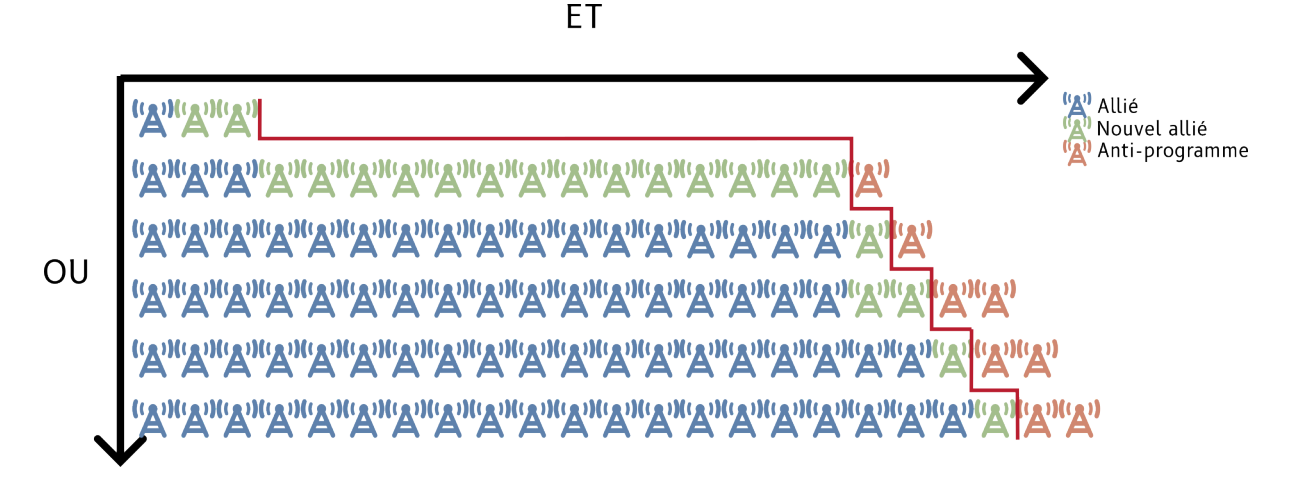

FIGURE 4.2 – Graphique socio-technique du projet Basique 6

Nous pouvons donc alors comparer ces deux itinéraires graphiques <sup>7</sup>. Le projet CINERGIE à débuter très solide sur l'accord des directions de tous les médias de proximité, mais rapidement cet accord n'a pas réussi à se maintenir ou à se diffuser jusqu'à l'intérieur des télévisions.

#### Une continuité dans les projets

Une autre approche est également possible, celle d'interpréter cette narration dans la continuité des deux projets plutôt que dans leur différence. En effet, sous certains aspects, « Basique n'est jamais que la suite de Cinergie. »Responsable de la coordination logicielle au RMDP, mars 2022.

<sup>6.</sup> *Idem*

<sup>7.</sup> Bien que comparer peut sembler incompatible avec l'idée d'une hétérogénéité pure du social, nous comparons ici nos narrations et leurs formes plutôt que directement deux réalités dont les contextes sont intrinsèquement différents.

Nous pouvons alors astucieusement associer ces schémas et les compléter en représentant chaque version sur l'axe OU(y) à hauteur de son *indice de négociation* cumulé à celui des versions qui l'on précédé. Cette nouvelle représentation est donc à la fois carte et historique d'un projet. Sous cette forme on voit le temps s'accélérer ou se ralentir dans la perspective du projet en fonction de ses périodes de croissance ou de stabilisation.

$$
N_n = \text{Nouveau } \text{alli\'es à la version } n \tag{4.1}
$$

$$
T_n = \text{Nonbre total d'alli\'es à la version n} \tag{4.2}
$$

$$
IN_n = \sum_{i=n}^{n} \frac{N_n}{T_n} \tag{4.3}
$$

$$
y = \sum_{i=n}^{n} IN_{n-1} + IN_n
$$
\n(4.4)

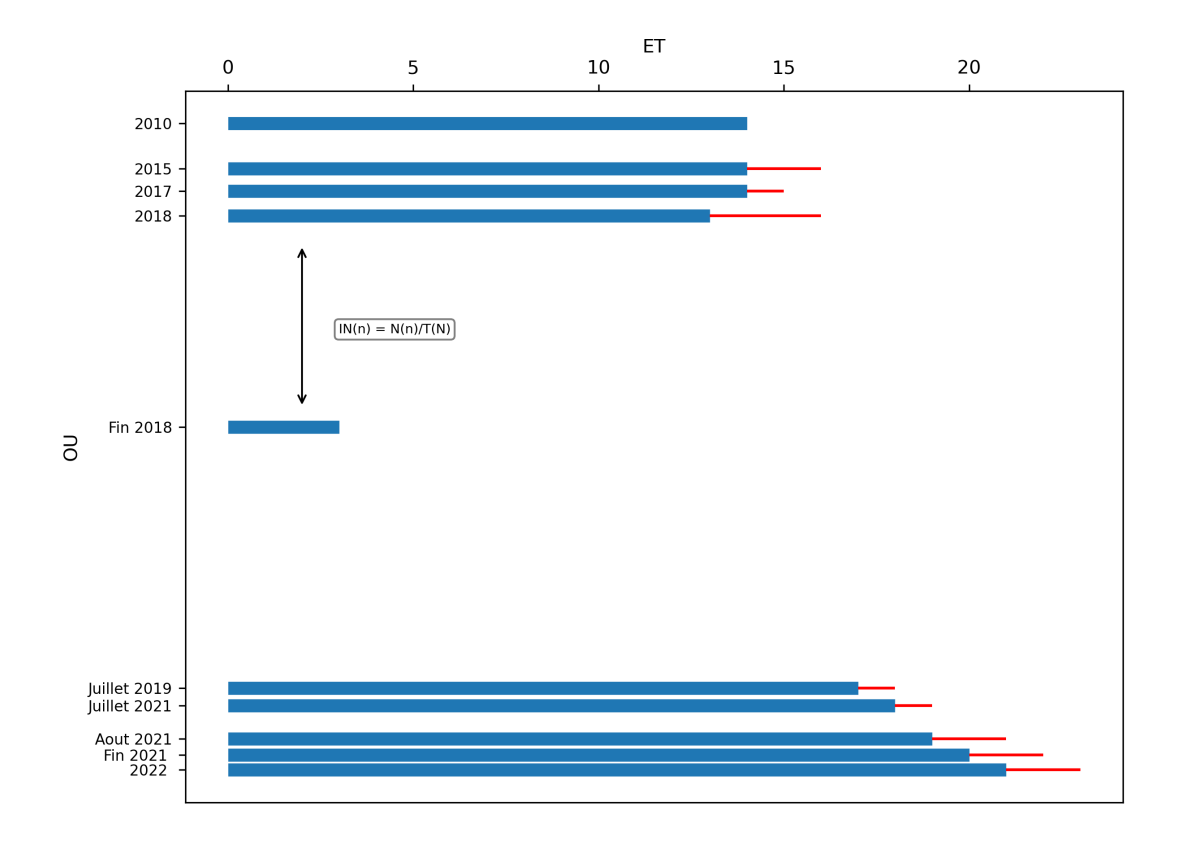

FIGURE 4.3 – Graphique socio-technique des projet Basique et Cinergie avec indice de négociation 8

Sous cette forme, le projet Basique apparaît alors comme une réinvention du projet antérieur, une

<sup>8.</sup> Graphiques réalisés avec les librairies Python Matplotlib (CASWELL et al., 2022) et pandas (pandas development TEAM, 2020)

tornade dans le développement tourbillonnaire d'un projet plus large. Les deux fossés creusés par l'indice de négociation, représente des changements majeurs de la composition du réseau socio-technique d'un projet. On peut aussi remarquer que le projet basique semble intégrer des actants de manière plus progressive, mais également plus continue que le projet CINERGIE avant lui.

#### 4.2 Basique et RTC Liège

Concentrons-nous maintenant sur le projet Basique pour pointer du doigt comment le programme dessine certains traits de son environnement, le journalisme régional, à travers les caractéristiques inscrites en lui. Il est en effet plus facile d'accéder aux événements qui entourent Basique dans leur complexité, car ce projet est en plein développement. C'est maintenant, alors que les incertitudes se manifestent, que ces informations sont les plus accessibles alors qu'elles auront tendance à s'effacer avec le temps et la stabilisation du projet.

#### 4.2.1 Basique à l'intérieur de RTC Télé Liège

Lorsque Basique cesse d'être un prototype, il commence à rêver comme CINERGIE avant lui, à être une solution tout-en-un à l'intérieur de RTC Télé Liège. Il entend alors d'abord s'étendre à travers RTC Télé Liège et se placer comme nouveau médiateur entre les différents actants de la production de contenu d'une télévision représente une nouvelle manière de se répartir les responsabilités à l'intérieur de RTC Liège. Mais ce changement demande également certaines modifications des pratiques des utilisateurs. Comment Basique va-t-il convaincre les différents acteurs (et actants) de RTC Télé Liège à le choisir et à suivre les méthodes de travail que son utilisation suppose ?

Changer de programme modifie certes l'outil matériel et les interactions directes avec celui-ci, mais également des rapports plus larges entre les actants qu'il unit. On peut alors parler d'une « géographie socio-technique » (AKRICH, 2006, p.162) qui se retrouve inscrite dans le programme.<sup>9</sup>.

Cette image de la géographie est particulièrement éclairante. De la même manière qu'une colline facilement défendable ou qu'un accès à la mer peut agir à travers l'histoire d'un groupe, un objet technique en devenant médiateur de nos interactions devient aussi le média dans lequel ces interactions se développent. Ainsi un objet peut contenir ses montagnes et ses dépressions venant faciliter des flux dans certaines directions, mais n'oublions pas que ce relief en plus d'être technique est également social. Il a été pensé à un moment ou un autre par un être humain et peut évoluer, ne pas être respecté ou encore être remplacé à tout moment par un relief différent.

<sup>9.</sup> Aussi bien au sens logiciel qu'au sens de programme d'action

Un exemple marquant à l'échelle de RTC Télé Liège peut être observé en ce qui concerne la répartition des tâches entre la diffusion et la programmation. Pour mieux comprendre, comparons la mise en œuvre du projet CINERGIE chez RTC Télé Liège (qui, rappelons-le, était l'une des télévisions les plus investies dans le projet) par rapport avec l'organisation actuelle en 2022 centrée autour de Basique.

Basique en tant qu'objet socio-technique contient sa propre vision du fonctionnement d'un média de proximité qui peut être analysée à travers son fonctionnement et sa division en module. Celle-ci n'arrive bien sûr pas de nulle part et se base su les visions des programmes précédents, les fonctionnements antérieurs de la profession et de chaque télévision.

#### Organisation à l'intérieur de RTC Télé Liège

Pour comprendre ce changement proposé, rappelons rapidement les grands traits de l'organisation de la production à RTC Télé Liège. Cette organisation est perçue et inscrite sous différentes formes dans un certain type de suite logicielle qu'utilise cette télévision. Elle ne traite donc pas de l'organisation exhaustive ni des nombreux rôles cruciaux qui lui sont invisibles ou secondaires.

Au sein de RTC Télé Liège, on peut distinguer historiquement cinq grands types de tâches qui s'assemblent pour produire et émettre les contenus que nous connaissons. Remarquons également que cette division n'est pas sans rappeler la division en module de Basique.

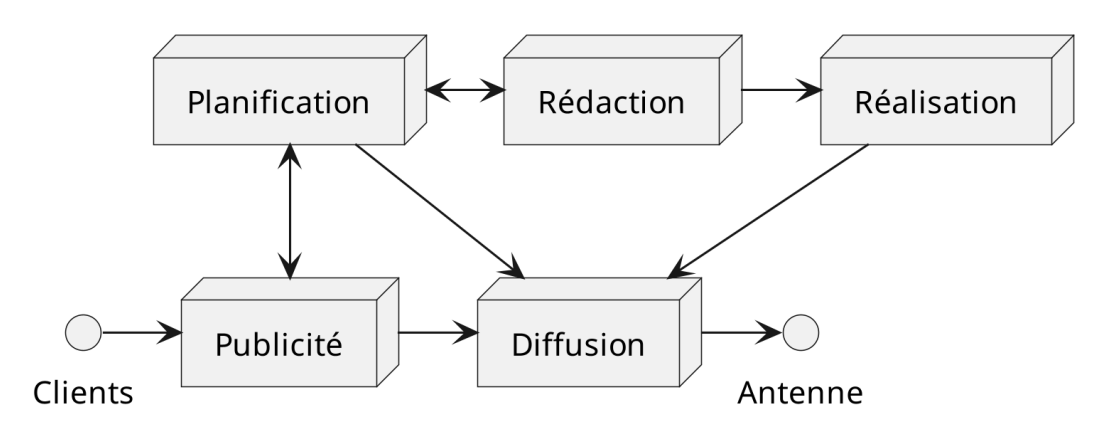

**Production de contenus audiovisuels chez RTC** 

Organisation des fonctions de production à l'intérieur de RTC Télé Liège

La planification « La planification » de préparer le calendrier précis des émissions qui seront émises et produit les Electronic Programming Guides (EPG) qui seront envoyés, ainsi que les statistiques à destination du Conseil Supérieur de l'Audiovisuel (CSA). Ces tâches unissent donc le travail humain à un calendrier et une série de rapports sur le contenu émis.

La publicité Chez RTC Télé Liège, les actants de « la publicité » se chargent de trouver les clients et de vendre des plages publicitaires précises du planning.

La rédaction « La rédaction » propose des émissions et participe à leur réalisation.

La réalisation « La réalisation » participe à la capture et au montage des émissions.

La diffusion Enfin, « la diffusion » récupère ces émissions et publicités et compose une *playlist de diffusion* qui sera envoyée sur l'antenne par l'intermédiaire d'un *playout*, un programme envoyant cette playlist progressivement à l'antenne.

Chacun de ces ensembles rassemble à la fois des humains et des non-humains, et n'est pas fixe. En fonction des besoins, des capacités de chacun ou des moments de l'année, tous les actants peuvent réaliser tout type de tâches.

#### Une série d'intéressements réussis : le planning

Step2e comporte, comme nous l'avons évoqué, une série de fonctions afin de tenter d'être tout-enun 10, mais il n'est pas nécessairement utilisé comme tel. Pour tenter d'être tout-en-un, ces solutions inscrivent une série d'interactions entre les tâches dans leur machine et dessinent un plan de l'organisation des fonctions.

Mais ces plans d'organisation ne peuvent jamais être complets en dehors de leur confrontation à des réalités locales. Or, en pratique, si Step2e rassemble les fonctions de planification et de diffusion dans un même module, chez RTC Liège deux logiciels distincts étaient utilisés. Le problème devient alors d'identifier correctement les contenus sous leur forme dans le planning à l'intérieur de EHKR pour les retrouver dans le module diffusion de Step2e et les transmettre sous forme de *playlist* au *playout*.

Il faut donc encoder deux fois le planning, dans sa forme de calendrier à l'intérieur de EHKR et dans sa forme de *playlist* à l'intérieur de Step2e ce qui crée un risque d'erreur sur les contenus envoyés à l'antenne et une charge de travail supplémentaire. Step2e propose plusieurs niveaux d'options dans son produit, mais tous les modules sont toujours compris dans le produit. Dans sa forme, Step2e dessine une partie d' organisation technique d'une télévision qui pourrait être représentée comme suit.

*Quand on travaillait avec le Step2e, il fallait faire deux fois le travail, encoder le planning dans EHKR et puis après reporter le planning dans le Step2[e] avec différentes structures. Et donc voilà, on est arrivé avec Basique à un produit qui nous permet de gagner des étapes et tout est regroupé dans Basique, c'est l'outil pour tout le personnel que ce soit la*

<sup>10.</sup> Expression qui par ailleurs est intrigante puisque Step2e repose toujours sur une association avec d'autres éléments techniques externes comme un playout OnTheAir, quel est ce « tout » rassemblé en « un » ?

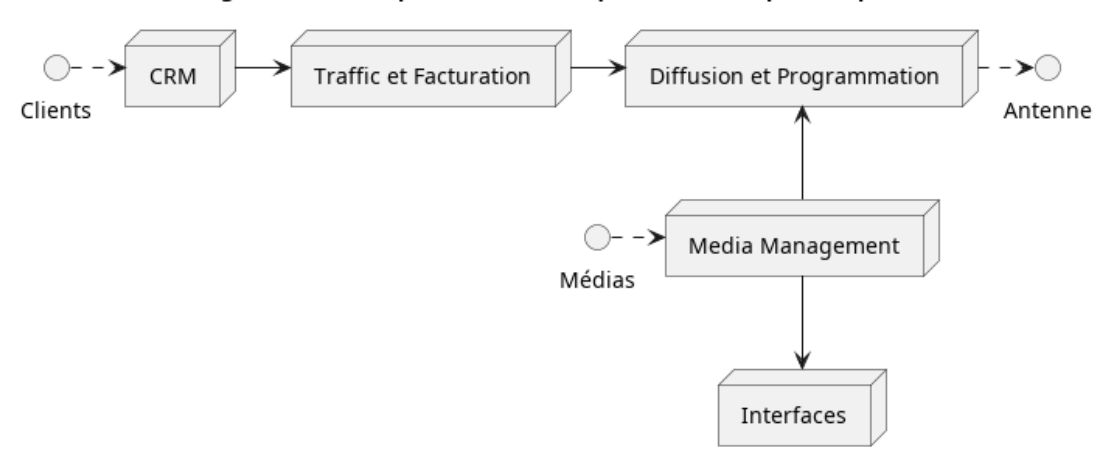

#### Organisation de la production technique audiovisuel pour Step2E

FIGURE 4.4 – Organisation des fonctions vue par Step2e

*pub, le diffuseur, les tech et la rédaction. Pour eux aussi, la conduite, c'était dans un autre programme. (Responsable de la publicité chez RTC Liège, mai 2022)*

Pour convaincre et intéresser les utilisateurs de RTC Télé Liège, Basique utilise la mécanique décrite par Michel CALLON (1986, p.186) du *triangle de l'intéressement*, passé par la base de données de Basique qui attribue un identifiant unique à chaque contenu et change le cours des interactions entre la diffusion et la planification. Basique devient intéressant pour la diffusion, car il propose de réduire les possibles quiproquo sur les contenus à diffuser.

*Donc il fallait commencer à retrouver, il n'y avait pas de truc qui venait reprendre une liste déroulante de ce que tu as déjà créé, il n'y avait pas de truc qui t'empêchait de mettre deux trucs en conflit ou des noms différents...Donc là tu vois des conflits dans tous les sens et donc du coup, au moment où [l'initiateur du projet Basique] est passé dessus et qu'il a compris ce qu'on lui disait, il a vu le truc et il a fait « Ah ouais mais s'est impossible en fait de retrouver... comment tu sais quelle émission est laquelle...Bon bah on est perdu en fait, on ne sait rien faire sans [la personne chargée de la planification], qu'est ce qu'on fait ? » Donc c'est ce qu'on avait tout les jours... en plus du Step2[e] qui était super lent. (Diffuseur chez RTC Télé Liège, avril 2022)*

Pour convaincre et encourager le grand saut des acteurs de la planification vers Basique, il faudra attendre une panne technique de EHKR survenue pendant les vacances alors que RTC Télé Liège fonctionne à effectif réduit. Face au vide créé temporairement par cette panne et dans une situation où un nombre réduit d'acteurs doivent être convaincus, la transition est effectuée une fois pour toutes.

EHKR était un planning très peu exigent où chaque case pouvait être remplie sans contrainte particulière dans son format. Par contre, lorsqu'il est question de composer la *playlist* qui finira à l'antenne, il n'est pas question de commettre d'erreur. Basique, quant à lui, lie directement et associe avec un identifiant unique les contenus du planning et du MAM de sorte à ne plus laisser place à l'erreur sur l'identité de chaque contenu.

En venant servir de nouveau médiateur entre diffusion et planification, Basique vient réduire les tensions en stabilisant et cadrant ces échanges dans des contraintes techniques. La base de données numériques partagée est alors une nouvelle *technologie cognitive numérique*(BOULLIER, 2019), venant changer les pratiques en imposant une identification univoque des contenus.

Le travail éprouvant que réalisait la diffusion en aval de la chaîne est en partie redirigé vers Basique et en amont vers la planification et les journalistes responsables de la bonne identification de leur émission. avec ce changement, c'est aussi la responsabilité en cas de problème qui peut être tracée en amont à temps. Basique crée des fiches liant un identifiant unique et un nom partagés entre le MAM et le planning et identifie les responsables de chaque émission qui devront valider leur EPG, sous peine de se le voir rappeler à chaque connexion à Basique (GUIOT, 2021).

Les responsabilités de chacun sont inscrites dans le programme plutôt que négociées continuellement entre les utilisateurs. Basique par l'intransigeance de sa base de données vient déplacer la responsabilité de la bonne interprétation du planning, qui est cruciale pour les enjeux de la diffusion et du produit émis, de la diffusion vers la planification à partir de laquelle « le reste découle ».

*Donc en fait,[avant Basique,] en réalité, avant, on faisait les plannings, on accrochait les fichiers, on devait créer les « media assets », on devait faire les EPG et ça, c'était de l'Excel et donc c'était un truc sur le côté. Eh bien, tout ça a été centralisé en une seule tâche qui est de faire le planning, et tout le reste en découle. (Responsable administratif et financier chez RTC Télé Liège, février 2022)*

Par ce geste, Basique s'allie durablement la diffusion de RTC Télé Liège qui peut désormais se décharger de cette responsabilité pour se concentrer sur la diffusion en tant que telle. En revanche, l'intégration des modules de diffusion et de planification de Basique en devient liée ce qui pourra poser problème à l'adoption par d'autres télévisions comme nous le verrons un peu plus loin.

Pour les personnes chargées de la planification les enjeux autour de ce nouveau planning se situent surtout du côté de l'interface. Il leur est important de pouvoir définir la couleur de certains éléments dans le planning pour identifier rapidement les éléments importants et ne pas trop être dépaysé du logiciel précédent, mais aussi derrière cette notion de « dangerosité », il est question de ne pas rendre trop simples des actions capables de défaire par erreur son propre travail.

Les interfaces de ce genre, c'est à dire d'un point de vue technique le front-end <sup>11</sup>, sont en effet un lieu privilégié de la confrontation des pratiques des utilisateurs et de la vision de la tâche inscrite dans le programme. Ce front-end représente une fenêtre vers un cadre socio-technique(FLICHY, 2003, p. 11.36),

<sup>11.</sup> Il est ici question de l'interface personne-machine (User Interface (UI)) plutôt que de l'interface machine-machine (Application Programming Interface (API)) à laquelle faisait référence Step2e plus tôt sous l'appellation technique d' « interfaces ».

un lieu où se confrontent un cadre de fonctionnement et un cadre d'utilisation. Le développeur a en effet d'abord conçu ce planning selon des pratiques habituelles de programmation reprenant par exemple des outils et les bonnes pratiques déjà établies pour cette tâche courante d'une interface web qu'est la réalisation d'un planning.

Ensuite, le développeur a ajusté ce planning avec les retours de la planification pour retirer des fonctionnalités dangereuses qui pourraient crée des erreurs et créé certains moyens d'automatisation de l'encodage du planning. C'est par l'écoute et les adaptation du module planification que Basique a pu intéresser la plannification.

#### 4.3 Basique et les médias de proximité

Parallèlement et alors que Basique se concrétise et est près d'avoir convaincu chacune des fonctions à l'intérieur de RTC Télé Liège, Basique porte son regard vers les autres télévisions qui marquent un intérêt pour le projet et participe à son financement.

Comme nous l'avons vu, chaque média de proximité est une entité propre, indépendante des autres médias. Au fil des années, ces médias ont aussi développé des particularismes historiques, parfois profonds. Notons par exemple que certaines fonctions du journalisme ou objet technique comme la matrice de diffusion peuvent avoir des noms différents selon les médias de proximité. Ces divergences ne sont pas incohérentes lorsque l'on repense à l'indépendance historique des télévisions et à leur mission de localité qui reste la pierre angulaire de leurs existences.

Mais ces richesses culturelles propres à chaque télévision, posent directement problème quand il est question de partager les mêmes outils internes entre différents médias de proximité.

En réponse à cette difficulté, Basique a très vite été pensé pour être modulable, notamment en termes de permission accordée au personnel, mais cette modularité se paye toujours au prix de développements et d'un alourdissement du programme. De plus, cette modularité garde ses limites. Certains compromis sont facilement réalisés en ce qui concerne le vocabulaire de l'interface afin de permettre notamment de venir en aide aux utilisateurs rencontrant des problèmes techniques, d'autres seront choix seront plus controversés.

#### 4.3.1 Module web

Revenons à notre narration socio-technique et en particulier à ce que nous avons appelé la version cinq de Basique 4.1. Le module web, n'était pas une fonctionnalité que proposait Step2e et elle n'était pas non plus prévue dans le projet CINERGIE. D'où vient alors cette fonctionnalité complexe qui vient lier Basique au site web des télévisions ?

Le module web de Basique vient en réalité s'inscrire dans une dynamique comparable à celle que nous venons de voir à l'intérieur de RTC Télé Liège, mais c'est ici entre la rédaction et les sites web que Basique vient se placer.

*Il faut savoir que pour l'instant, le site internet est gérer par une console, donc un backend pour les journalistes, et on a en même temps Basique, donc on a deux outils qui font presque la même chose, qui ne parlent pas aux mêmes bases de données, mais l'idée, c'est que dans le futur il n'y ai plus qu'un seul outil, que ça fasse gagner du temps à tout le monde et que l'information soit cohérente et disponible plus rapidement. (Directeur technique chez Védia, avril 2022)*

Dans ce contexte de mises à jour des sites Internet Basique vient donc se lier avec un backend (Drupal CMS) pour partager des informations automatiquement. L'objectif de cette démarche est de diminuer le temps passé à faire des opérations répétitives afin que les journalistes puissent se concentrer sur l'écriture et la réalisation d'émissions.

*En fait, avant, ce qui se passait souvent, c'est que les journalistes, ils prennent Pages, ils prennent Word et tapent le texte de leur sujet, avec qui ils vont prendre en interview... En fait, ils notent tout sur un Word parce qu'ils sont obligés de le faire pour aller en montage après... Mais au lieu de le faire sur ton Word...[utilise] Basique. Toutes les données seront dedans, ça ne te prend pas plus de temps et toutes les données sont dedans. (Directeur technique chez Télésambre et Boukè, décembre 2021)*

Mais le choix de développer ce module en priorité est aussi une question stratégique. Il s'agissait en effet d'un enjeu important pour Boukè qui préparait une remise à neuf de son site. Rappelons également que les développements numériques font partie des missions attribuées aux médias de proximité par la FWB dans leur convention. De plus, les télévisions bénéficient de financement particulier pour remplir cet objectif.

#### 4.3.2 Encodage et planification publicitaire

Au moins deux visions de l'encodage et de la planification publicitaire différentes coexistent entre les médias de proximité francophones. La première est celle vécue à RTC Télé Liège qui, à travers le développement du module publicité appelé « Traffic » 4.1, a été inscrite dans la forme actuelle de Basique. La seconde serait celle notamment de Védia qui pour des raisons historiques et sociales et techniques, ne conçoit pas ses segments publicitaires de la même façon.

En effet, le programme a d'abord été développé en visant sa diffusion à l'intérieur de RTC, en concertant les futurs utilisateurs locaux. Cette inscription représente comment les choses doivent normalement se passer à l'intérieur du programme et empêche un déroulement différent. Comme nous l'avons vu précédemment, lorsque Step2e n'a pas convenu à certaines pratiques à l'intérieur de RTC Télé Liège, des solutions connexes ont été ajoutées pour contourner ces aspects problématiques du programme. Ce fut le cas pour le planning avec EHKR pour le planning, Inews pour la rédaction à RTC Télé Liège.

Pour continuer sa diffusion Basique doit *enrôler* les différents utilisateurs des télévisions partenaires dans la vision que propose Basique. Basique doit donc évoluer pour permettre à ses deux visions de coexister dans le même cadre socio-technique, où convaincre tous les utilisateurs de suivre sa vision actuelle. Basique, adaptera-t-il sa vision ou ses utilisateurs ? Et comment cette controverse sera-t-elle négociée.

Chez RTC Télé Liège et dans la conception du module trafic (jusqu'en avril 2022) cette forme, la planification publicitaire a lieu comme suit :

Un client achète un segment publicitaire qu'il peut choisir précisément. Par exemple, il peut choisir de ne le passer qu'un certain nombre de fois par jour ou de passer exclusivement après le journal télévisé. Ces informations sont encodées et un moment est choisi à l'intérieur des plages publicitaires. Le fichiers vidéo ainsi que les informations sont transmises à la diffusion qui viendra les placer dans la *playlist* et compléter les plages publicitaires avec des segments vidéos appelées des « complétions ». Enfin, la programmation exporte régulièrement des complètes ainsi qu'un rapport statistique à destination du CSA, contenant notamment le nombre de minutes de publicités affichées, à partir de Basique<sup>12</sup>.

En revanche, il n'y a pas de personne responsable à temps plein des publicités chez Védia.

*La grosse inconnue pour l'instant, c'est la réservation publicitaire parce que ce qu'on nous a montré comme module qui est adapté au besoin de RTC ne l'est pas du tout chez nous. Pourquoi ? Parce que chez RTC il y a une personne en charge à temps plein de la programmation antenne et une personne en charge à temps plein de la programmation pub, C'est pas le cas chez nous. Donc l'idée, c'était de demander [aux développeurs de Basique] de remettre un peu les mains dans le système et peut-être de l'adapter un petit peu plus à nos demandes et je pense aux demandes d'autres télévisions. (Directeur technique chez Védia, avril 2022)*

Védia a en effet développé au fil des années avec ses clients une conception différente des publicités qu'elle émet. Les plages publicitaires qu'elle vend ne sont pas pensées comme des segments avec plusieurs valeurs en fonction de leurs caractéristiques. Les plages publicitaires vendues sont ajoutées à une boucle publicitaire dont le moment de passage est indéterminé. Cette boucle sera passée entre les émissions, mais son moment de passage peut varier avec la durée des émissions enregistrées. Nul besoin donc chez Védia de module complétion et la planification des publicités à l'avance y est plus floue.

Il y a sur ce point une réelle controverse technique qui a jusqu'ici empêché la diffusion des modules

<sup>12.</sup> Seul un maximum de 12min/heure d'antenne et 4 trains de publicités maximums par heure est autorisé et le CSA est chargé de veiller à cette limite.

de Basique au-delà du MAM dans plusieurs télévisions. Il se joue ici une confrontation entre les utilisateurs pensés sur le modèle de RTC Télé Liège et les utilisateurs réels des autres télévisions, partenaires (AKRICH, 2006)p.166.

Le développement du module trafic a été réalisé en collaboration entre les développeurs installés à RTC Télé Liège et les futurs utilisateurs de RTC Télé Liège pour proposer un premier module minimal mis en fonction chez RTC Télé Liège à partir de juillet 2021.

*Notre but est donc de fournir une première version d'un produit qui soit directement fonctionnelle et d'y ajouter de l'amélioration continue avec pour visée de revenir quelques semaines après avec une nouvelle fonctionnalité jusqu'à en arriver à proposer un produit qui aura bel et bien toutes les fonctionnalités en fonction du budget que l'on a pour le réaliser. (Directeur technique chez RTC Télé Liège, mars 2021)*

Mais en réponse, Basique est ouvert au changement et au développement progressif afin de tenter de répondre aux attentes de chacun dans une méthodologie du *minimum viable product* qui n'est pas sans rappeler celui de l'innovation tourbillonnaire vu précédemment. L'image utilisée sur le terrain est celle d'un projet de véhicule qui plutôt que de développer un moteur parfait, puis des roues parfaites et ainsi de suite et de n'avoir un outils satisfaisant qu'à la dernière étape, commence en skater pour devenir trottinette, vélo et enfin seulement voiture. De cette manière, l'outil est utilisable pendant son développement et peut s'améliorer avec les retours des utilisateurs à chaque étape. Basique, semble donc prêt à s'adapter et à imaginer une réponse à cet obstacle.

#### 4.3.3 Une documentation pour se présenter aux utilisateurs

Pour se développer en dehors de RTC Télé Liège, Basique doit apprendre à se présenter aux autres télévisions. Pour cela, en plus des contacts directs entre développeurs et utilisateurs, Basique s'est doté d'une documentation. Mais Basique s'adresse à plusieurs types d'utilisateurs aux profils très différents et pour lesquels il prendra des formes différentes. Il s'agit d'abord, des directeurs techniques qui devront installer et implémenter Basique, mais aussi, ensuite des utilisateurs locaux qui interagiront avec chacun des modules différents. Ce premier type de documentations est rassemblé dans un ensemble de fichiers PDF, une documentation générale et une documentation par module.

De plus, un deuxième public est considéré par le projet, les développeurs. En effet, si le code a vocation à être ouvert, il est utile qu'il soit documenté en profondeur, mais il est également nécessaire de considérer l'éventualité de nouveaux recrutements ou d'une disparition soudaine de l'équipe de développement actuel. Cette documentation prend la forme de commentaires dans le code de Basique et de commentaires inscrits dans le système de contrôle des versions git. Cette deuxième forme de documentation, la documentation du code, est pour l'instant secondaire et réalisée pour un public encore inexistant.

Nous nous concentrerons sur les formes de documentations à destination des utilisateurs.

La documentation utilisateur de Basique est rédigée par le développeur principal de Basique, mais cette tâche est laborieuse et peu stimulante. De plus, cette documentation est intimidante pour les nouveaux utilisateurs.

Ainsi, dans ses efforts de diffusion, Basique à *mobiliser* les utilisateurs de RTC Télé Liège. Ces utilisateurs réalisent des démonstrations pratiques de leur utilisation du programme et peuvent apporter leur aide à l'initiation de nouveaux utilisateurs.

Les utilisateurs de RTC Télé Liège qui ont participé développement de leurs outils et partages certains savoir-faire et certaines des contraintes de leurs confrères venu d'autre télévision sont alors très bon médiateur entre le programme et ces nouveaux utilisateurs.

#### 4.4 Basique, les médias de proximité et leurs environnements

#### 4.4.1 Une innovation par détachement, repenser la dynamique client-fournisseur

Une dynamique reste difficile à rendre compte dans ses graphiques qui pourtant semblent structurants dans le projet Basique, l'innovation par détachement. Si dans la philosophie pragmatique et dans la sociologie de la traduction il a toujours été question que rien ne puisse exister dans le néant (BERGSON, SOROSINA & VUILLERMET, 2021) et que comme nous l'avons vu, tout nouvel intéressement était le miroir d'une substitution à un intéressement précédent (CALLON, 1986), l'idée de substitution peut également être un argument central de la proposition qu'émet une innovation (GOULET & VINCK, 2012).

Le projet Basique est en effet né d'une angoisse au moment où un fournisseur a soudainement disparu. « [Au départ,] nous c'était développer un petit quelque chose ici qui nous permet de nous passer d'un outil défaillant. » (Directeur de RTC Liège, mars 2022)

Qu'allait-il advenir de toute la richesse stockée dans ses bases de données si le logiciel qui a enregistré cette richesse cessait de fonctionner ? Quels coûts supplémentaires seraient engendrés par la recherche d'une solution équivalente et sa mise en place ? Par chance, la base de données de Step2e a pu être récupérée. Néanmoins, si cela n'avait pas pu être fait, une quantité monumentale de travail produit par les télévisions et de leur mémoire disparaissait avec le programme qui l'avait inscrit dans une langue dès lors morte, puisque seul ce programme pouvait l'interpréter.

Le projet Basique contient donc, dès ses premiers pas, une réelle volonté de gagner une certaine indépendance par rapport à ses fournisseurs afin de pouvoir réagir si ceux-ci venaient à disparaître ou à vouloir changer de produit.

*Ah ouais, parce que sinon, tu es prisonnier un peu à vie du système. Parce que le problème, c'est que tous tes médias sont à l'intérieur, super. C'est géré par une base de données propriétaire et après, quand tu veux en sortir... Pour réexporter tous tes médias, les convertir pour autre chose, tu es un petit peu coincé. Donc tu es obligé d'une certaine façon de continuer dans le système parce que tu sais que si tu sors du système, tu vas être confronté à une montagne à franchir pour pouvoir récupérer tes données. (Directeur technique de Télésambre, décembre 2021)*

#### 4.4.2 Basique sera en open source, analyse d'un moment d'épreuve

#### L'open source

*L'objectif du projet open source « Basique » est de fournir une solution logicielle complète pour qu'une télévision puisse gérer ses assets media (via les modules filesflow et MAM), puisse créer des conduites d'émissions (via le module Conduites), puisse publier des articles vers un site web « corporate » et puisse gérer une diffusion linéaire (via le playout commercial Softron OnTheAir Video et les 4 modules Programmation : Planning, Diffusion, Complétion et Publicités). (Introduction de la documentation générale de Basique, juin 2021)*

Depuis ses premiers débuts, Basique a eu pour projet de devenir éventuellement open source. Mais bien qu'il reste toujours un horizon structurant du projet, cet objectif n'a pas encore pu se réaliser et ne fait pas l'unanimité de tous les participants.

Pour mieux la comprendre, revenons sur une certaine ambiguïté du langage courant sur ce terme d'open source, la liberté du code et la gratuité du service. Cette distinction est importante à rappeler en raison de l'ambivalence des termes (en particulier en anglais), mais surtout parce qu'elle concerne dans le cas de Basique des acteurs différents qu'il faudra intéresser et des registres de justification différents qui seront mobilisés.

Le sens même d' »open source » n'est en effet pas aussi évident qu'il semblerait. Contrairement à l'idée de gratuité qu'on a tendance à lui associer, le mouvement open source est en réalité fondé sur la question de construire de nouvelles formes de droits d'auteur adaptées à de nouveaux enjeux à l'ère de la reproduction numérique. Pour ce faire, elle sépare la paternité de l'œuvre qui reste cruciale et la propriété qui, quant à elle, s'ouvre au public et à l'utilisateur (LEJEUNE, 2009, p. 24). En particulier de la frustration de certains codeurs qui simultanément désirent non seulement garder le crédit et la paternité de leur logiciel, mais également pouvoir modifier les outils numériques qu'ils utilisent. Pour l'expliquer, Richard STALLMAN (2001) utilise l'analogie d'une recette de cuisine qu'on aurait reçue, mais qu'en cuisine on désire pouvoir modifier selon ses propres goûts et échanger par la suite avec des invités si le repas leur a plu.

Ce n'est pas comme le domaine public en ce sens que l'œuvre distribuée a toujours des droits associés à un auteur, et que celui-ci peut poser des conditions sur l'utilisation et la distribution de son travail, celles-ci étant reprises dans une licence. Mais plutôt qu'une licence unique intitulée « open source », il existe en réalité une constellation de licences plus ou moins restrictives s'inscrivant dans la dynamique globale d' open source. La question même des frontières de l'open source reste un terrain flou où plusieurs définitions différentes coexistent dont notamment celle de la Free Software Fondation (FSF) et de l'Open Source Initiative.

Au moins trois définitions coexistent donc : celle de « libre » théorisée par la FSF à l'origine du mouvement, celle d'open source comme pensée par l'Open Source Initiative qui s'engage à en défendre les intérêts et une définition du sens commun qui entend un code source accessible. Dans la pratique, les définitions théorisées par les deux camps se chevauchent largement dans leurs résultats, mais représentent avant tout un conflit de valeurs et d'objectifs (STALLMAN, s. d.) entre le camp né de l'activisme du début de l'Internet (la FSF) et l'open source devenu un outil de développement parmi d'autres, même pour les plus grandes compagnies.

Pour en reprendre une, synthétisons celle de la FSF du mouvement « libre » et basée sur cette nouvelle forme de droits d'auteurs que la FSF nomme « copyleft ». Elle annonce quatre caractéristiques essentielles pour qu'un logiciel puisse être considéré libre ("free as in free speech"). Selon eux pour avoir cette étiquette, il doit pouvoir être utilisé sans condition par l'utilisateur, son code source doit être accessible et modifiable et, enfin, il doit pouvoir être redistribué librement par l'utilisateur qu'il l'ait modifié ou non.

Celle de l'Open Source Initiative est quand à elle moins restrictive. Aucune de ces règles n'empêchent donc une distribution commerciale du produit.

#### Quelle forme d'open source peut convenir ?

À l'intérieur même des adhérents du projet, la question des conditions et de la possibilité de redistribuer Basique est un lieu saillant de divergences entre les différents mondes que le projet a jusqu'ici réussi à allier. Profitons de cette question donc pour éclairer ces mondes unis dans le projet au moyen des registres justificatifs qu'ils mobilisent(THÉVENOT, 1990, §5).

Il est donc inscrit dans Basique qu'il sera open source, mais la signification de ce message est encore ambiguë dans son langage et le fait qu'elle ne soit pas encore mise en pratique. Elle n'est pas pas moins cruciale pour le porteur de projet et riche en signification sur la vision projetée par le projet ainsi que sur les mondes qui s'y sont alliés.

Avant tout, le projet d'ouvrir le code de Basique n'est pas encore réalisé, car Basique lui-même résiste à cette ouverture. Basique a grandi rapidement et son serveur l'expose à l'Internet. Il est néanmoins protégé, car il est équipé d'un serveur qui assure l'authentification des utilisateurs avant de lui afficher les informations et contenus qu'il renferme. Certains compromis ont cependant dû être faits afin de permettre à des utilisateurs légitimes sans authentification, car extérieurs au système. Lorsque Basique envoie son contenu à d'autres télévisions ou médias en dehors du système, il crée un accès sans authentification, mais protégé par le code inclus dans son URL. Rendre public son code pourrait permettre à un acteur malveillant de rechercher des failles sécuritaires dans ce projet pour accéder au contenu d'une télévision qui ne devrait pas lui être accessible. Il y a donc ici un compromis temporaire où Basique a dû s'adapter pour pouvoir communiquer à d'autres télévisions et de semi-automatiser les communications de contenus aux autres télévisions afin qu'elles puissent mobiliser plus facilement les ressources d'une télévision orchestrée par Basique.

Mais une fois ce premier compromis socio-technique entre l'ouverture de Basique aux télévisions francophones et la fermeture de Basique au web, renégocier ouvrira la question de comment interpréter l'aspect open source inscrit dans le projet. Et n'étant pas encore réalisé, l'acte de rendre public le code du programme est débattu comme une épreuve.

L'incertitude liée au conflit de définitions est le lieu de cette controverse sur l'avenir du projet qui semble structurante, car elle relie des acteurs différents du projet mobilisant chacun des registres de justifications différents pour négocier l'avenir du projet. Cette ambiguïté de sens vient s'immiscer dans les chaînes de traduction reliant les points du réseau d'association du projet. Étant donné le financement public des télévisions et leur statut d'ASBL, c'est bien ici sur le registre du bien commun et des cités qu'on peut mobiliser pour identifier comment les différents acteurs peuvent défendre leurs positions sur l'action à mener en regard de la question de l'open source.

Par cette posture open source, Basique justifie les investissements qu'il représente à travers l'idée qu'ils seront rendus publics, la propriété de Basique sera publique puisque son financement aura été fait sur base du financement public des télévisions partenaire.

Un deuxième acteur concerné par cette question relie davantage les directions des télévisions partenaires ayant financé le projet depuis plusieurs années. En effet le développement de Basique représente un investissement considérable et il est alors possible d'envisager un retour sur cet investissement en vendant Basique à d'autres potentiels intéressés. Cette question ne se pose pas de manière brûlante tant que la controverse précédente n'est pas réglée, mais la solution envisagée ici tient dans la négociation de cette dimension open source. Bien que le code d'un projet soit disponible, il y a aussi une quantité de savoirs et de savoir-faire nécessaires à son utilisation et à son maintien. Il est alors possible d'envisager de vendre ce support technique tout comme il est possible d'envisager des contributions financières des utilisateurs extérieurs aux télévisions locales francophones.

Enfin un dernier public est concerné par cette question, le développeur principal pour qui la gratuité ne pose pas de problème, mais bien l'accessibilité totale du code. En effet, le développement de Basique représente un premier grand projet sur lequel de nombreuses nuits d'un sommeil agité à chercher de réponses astucieuses aux problèmes que pose tout développement. Offrir une solution clé en main, un raccourci sans passer par ces épreuves au tout-venant peut en effet être difficile pour le développeur. Pour lui l'open source correspond davantage à de petits projets qu'à un projet de longue haleine comme Basique.

*Moi personnellement, en tant que développeur... l'open source, c'est cool pour de petits trucs. Voilà, donc ça veut dire moi si, de mon point de vue, si on devait mettre Basique en open source, vraiment au sens propre, donc ça veut dire t'as accès au code... Ben moi ça serait vraiment des petits morceaux. Par exemple, bah je sais pas, moi si je prends les conduites par exemple, tu aurais peut-être le rendu des conduites en open source, mais t'aurais pas toute la structure, mais Basique comme gratuit pour d'autres télés qui ne sont pas dans le truc, ça oui. (Développeur de Basique, mars 2022)*

Trois visions donc de ce que représente ce nouveau type nouveau de production pour les médias de proximité, un logiciel. Basique est à la fois le logiciel élaboré auquel son développeur est attaché, le résultat d'investissement des télévisions qu'elle pourrait essayer de rentabiliser et aussi le résultat de financement public qui pourrait être partagé librement et gratuitement. Basique est un actant à géométrie variable

Étant donné qu'un produit libre peut être commercialisé et un produit gratuit peut donc être propriétaire (son code obscurci et inaccessible), il y a dans cette caractéristique d'open source beaucoup de place pour négocier un arrangement satisfaisant ses acteurs comme celui d'une mise à disposition libre et gratuite d'une version réduite ou *community* de Basique, en gardant la possibilité d'une version contenant les dernières mises à jour et une forme de support technique qui serait, elle, un produit propriétaire.

### Chapitre 5

## Discussion et Conclusion

Comme des tourbillons de poussière soulevés par le vent qui passe, les vivants tournent sur eux-mêmes, suspendus au grand souffle de la vie (...), oubliant que la permanence même de leur forme n'est que le dessin d'un mouvement. Parfois cependant se matérialise à nos yeux, dans une fugitive apparition, le souffle invisible qui les porte.

> HENRI BERGSON *L'Évolution créatrice*

#### 5.1 Discussion

Nous voulions tirer profits de ce terrain pour éprouver pour nous-mêmes la perspective offerte par la théorie de l'acteur-réseau et c'est chose faite. Sur ce terrain parti d'une coïncidence, les outils forgés par la sociologie de l'innovation sur la base de techniques aussi variées que la coulée continue d'acier, du labour des champs ou la domestication de coquilles Saint-Jacques et bien d'autres, on su faire écho à ces dynamique à l'intérieur du journalisme régionale.

Comme le soulignait LATOUR, MAUGUIN et TEIL (1991, p.458) à propos de leur analyse sociotechnique du développement de la photographie et des amateurs de photographie, »Ce que nous observons c'est un groupe à *géométrie variable* entrant en relation avec un objet à *géométrie variable*. Les deux se transforment. ». Nous aussi, guidé par Basique, nous avons observé à travers notre analyse socio-technique les mutations et les réinventions du projet Basique tout comme de ses utilisateurs.

Une difficulté persiste toutefois dans la visualisation et les indicateurs qu'ils proposaient alors, représenter le mouvements et les incertitudes. Bergson relevait déjà cette difficulté lorsque ces contemporains et notamment Étienne-Jules Marey, et leurs efforts de photographier le mouvement. « Vous substituez la trajectoire au trajet, et parce que le trajet est sous-tendu par la trajectoire, vous croyez qu'il coïncide avec elle. Mais comment un progrès coïnciderait-il avec une chose, un mouvement avec une immobilité ? » *Henri Bergson, Oeuvre cmplètes*, 2014, p. 51.23.

Il se pourrait toutefois que l'avènement des visualisations interactive offre de nouveaux outils pour affronter de nouveau ce défi.

#### Un milieu traversé de mutations

Le milieu du journalisme régionale est aujourd'hui traversé par une série de grande mutations technique, notamment en terme de démocratisation des outils qu'elle utilise. Certaines tables de mixage, caméras professionnelles et bien d'autres devienne maintenant à la portée d'amateurs-professionnels qui, sur les plateformes vidéo, devienne autant de concurrents potentiels au télévision.

Parallèlement nos médias de proximité cherche également à rentrer en compétition sur le terrain de ces plateformes vidéos et des réseau sociaux.

La flexibilité que propose un développement interne des outils techniques semble porter ses fruits pour s'adapter à ses changements. En cela, il semble que l'addition de la figure du développeur au acteurs du journalisme régionale semble là pour rester.

Et pourquoi pas ? En ouvrant la boite noir que peut représenter Basique, on découvre une constellation d'actants parfois très hétérogène en action. Basique, à travers sa base de donnée et ses interfaces vient se placer comme objet frontière (STAR & GRIESEMER, 1989) unissant ces différentes professions en structurant les échanges.

Pour poursuivre cette recherche, il serait intéressant d'approcher Basique dans la pratique par l'observation ethnographique afin de voir comment chaque utilisateur interagit avec les caractéristiques de l'outil. La diffusion de Basique étant également loin de ralentir, cette recherche pourrait se poursuivre à travers la diffusion au sein des médias de proximité francophone, à travers l'ouverture de son code et peut-être à travers d'autres modes de la production de médias.

À travers les enjeux rencontrés, une même question traverse cette recherche : Comment uniformiser les outils et les méthodes de travail sans pour autant perdre la richesse locale de chaque télévision ? Si le projet CINERGIE n'a pas directement adressé la question en tentant d'imposer des méthodes figées, le développement tourbillonnaire de Basique n'a cessé d'adresser cette question en se confrontant à son public et en négociant avec celui-ci sur sa forme

#### 5.1.1 Méthodes hybrides

Aujourd'hui, les outils numériques restent, en sociologie, trop souvent craints et associés de manière réductrice au *big data* ou abandonnés aux quantitativistes. Ce mémoire a aussi été l'occasion de tenter de tenter la mobilisation de ces outils du numérique de manière plus ou moins poussée dans une approche du social pragmatique et qualitativiste à travers plusieurs niveaux. D'abord, il fut l'occasion de reconnaître la richesse qualitative présente dans les infrastructures techniques qui nous entourent. Un historique de projet git, la documentation d'un code ainsi que les commentaires laissés dans les codes des ressources informatiques qui nous entourent sont autant de traces de phénomènes parfois insoupçonnées des chercheurs en sciences humaines et sociales. Il n'est pas rare de retrouver dans le code source, derrière les pages web que nous visitons, les traces de la frustration d'un développeur sous forme de commentaires.

Deuxièmement, il fut aussi l'occasion de mobiliser des outils numérique dans notre méthode d'analyse. Notamment, une utilisation très rudimentaire de programmation en Python afin de pouvoir itérer sur ces graphiques et indicateurs socio-techniques semi-automatiquement. Face à un océan de librairies d'analyses de données quantitatives ou de quantifications de données qualitatives, force est de constater que les outils capables de soutenir une analyse qualitative sont encore trop rare, mais ils peuvent être précieux.

Enfin dans la méthode de rédaction au moyen de la mobilisation de liens hypertextes et des outils très riches de mise en forme permis par le système , il s'ouvre aussi aujourd'hui également un grand nombre d'outils numériques afin de soutenir la transmission des savoirs. Les sciences humaines et sociales pourraient, elles aussi, gagner des outils puissants pour transmettre leur résultat à travers des présentations numériques et interactives capables de raconter sous de nouvelles formes les résultats de leurs recherches.

#### 5.2 Conclusion

En découvrant les médias de proximité par la porte dérobée que représente Basique et en nous laissant guider par nos surprises sur le terrain, nous avons pu découvrir la richesse et la complexité du journalisme régional et des échanges qui le parcourent.

À travers l'histoire de Basique, nous avons pu observer une fois de plus qu'une innovation ne naît jamais du néant et que le destin d'un projet ne peut pas être deviné sur base de ses caractéristiques initiales. Basique, ses caractéristiques et ses utilisateurs doivent être négociés et renégociés tout au long de son histoire pour pouvoir exister.

Nous sommes partis en ajustant notre focale sur un média en particulier, RTC Télé Liège, et sur la manière dont cette innovation technique, s'est imposée à l'intérieur de sa structure en redéfinissant les liens entre ses membres. Nous avons ensuite étendu notre regard à un milieu plus large et avons pu observer la diversité des médias de proximité à travers les efforts pour étendre l'utilisation de Basique. Certains aspects de cette diversité dans les télévisions viennent se placer en anti-programmes face au projet Basique qui négocie alors des solutions.

Harmoniser les logiciels internes entre les médias de proximité ne peut fonctionner que si ces télévisions acceptent d'harmoniser également leurs pratiques jusqu'à un certain point. Mais cette tension a pu et continue d'être négociée par Basique qui apprend à être flexible sur les enjeux cruciaux. Par la même occasion cette flexibilité peut aussi être lue comme une force pour le projet Basique, si celui-ci entend étendre son public à d'autres médias ou même à d'autres types de médias comme la radio.

Enfin, nous avons recherché ce que ce nouveau projet pouvait nous enseigner sur la relation des médias de proximité avec leur environnement plus large. Nous avons alors vu comment ce projet représente également une vision de la place du journalisme régionale par rapport à ses fournisseurs et la place de ses produits à travers la nature libriste du projet.

Ainsi, armés d'une perspective d'analyse socio-technique, nous avons pu entrouvrir la boite noire du journalisme régional en suivant la diffusion de Basique pour découvrir la complexité d'un réseau rempli d'identités professionnelles, de particularismes culturels et de médiations en tous genres. enddocument

## Bibliographie

- AKRICH, M. La description des objets techniques. In : In *Sociologie de la traduction : Textes fondateurs*. Collection Sciences sociales. Paris : Presses des Mines, 2006, p. 159-199. ISBN : 978291176750.
- AKRICH, M., CALLON, M., & LATOUR, B. L'art de choisir les bons porte-parole. In : In *Gestion de la recherche : Nouveaux problèmes, nouveaux outils*. Collection Management. Bruxelles : De Boeck, 1991, p. 53-76.
- *Audiences des médias de proximité de Belgique francophone*. (s. d.). Réseau des médias de proximité. Récupérée 2 janvier 2023, à partir de<https://www.mediasdeproximite.be/nos-audiences/>
- BERGSON, H., SOROSINA, A., & VUILLERMET, H. (2021). *Le possible et le réel* [Édition avec dossier]. Flammarion.
- BERGSON, H., WORMS, F., & BOUANICHE, A. (2013). *Essai sur les données immédiates de la conscience* (10e éd). PUF.
- BOULLIER, D. (2019). *Sociologie du numérique* (2e édition). ARMAND COLIN OCLC : 1236250590.
- CALLON, M. (1986). ÉLÉMENTS POUR UNE SOCIOLOGIE DE LA TRADUCTION : La domestication des coquilles Saint-Jacques et des marins-pêcheurs dans la baie de Saint-Brieuc. *Année sociologique*, *36*, 169-208.
- CALLON, M., & LATOUR, B. (1991). *La science telle qu'elle se fait : anthologie de la sociologie des sciences de langue anglaise*. La Découverte.
- CALLON, M., & LAW, J. L'irruption des non-humains dans les sciences humaines : quelques leçons tirées de la sociologie des sciences et des techniques. In : In *Les limites de la rationalité. Tome 2*. Recherches. Paris : La Découverte, 1997, p. 99-118. ISBN : 978-2-7071-5551-1. [https://doi.](https://doi.org/10.3917/dec.reyna.1997.01.0099) [org/10.3917/dec.reyna.1997.01.0099.](https://doi.org/10.3917/dec.reyna.1997.01.0099)
- CATELLIN, S. (2004). L'abduction : une pratique de la découverte scientifique et littéraire. *Hermès*, *n° 39*(2), 179.<https://doi.org/10.4267/2042/9480>
- COMETTI, J.-P. (2010). *Qu'est-ce que le pragmatisme ?* Gallimard.
- FLICHY, P. (2003). *L'innovation technique : récents développements en sciences sociales : vers une nouvelle théorie de l'innovation* ([nouv. éd.]). La Découverte.
- GODIN, B. (2006). The Linear Model of Innovation : The Historical Construction of an Analytical Framework. *Science, Technology, & Human Values*, *31*(6), 639-667. [https : / / doi . org / 10 . 1177 /](https://doi.org/10.1177/0162243906291865) [0162243906291865](https://doi.org/10.1177/0162243906291865)
- GOULET, F., & VINCK, D. (2012). L'innovation par retrait. Contribution à une sociologie du détachement. *Revue française de sociologie*, *53*(2), 195-224.<https://doi.org/10.3917/rfs.532.0195>

*Henri Bergson, Oeuvre cmplètes*. (2014, avril 27).

- LATOUR, B. (1992). *Aramis Ou l'amour Des Techniques*. La Découverte.
- LATOUR, B. (2006). *Chroniques d'un amateur de sciences*. Presses des Mines. [https://doi.org/10.4000/](https://doi.org/10.4000/books.pressesmines.152) [books.pressesmines.152](https://doi.org/10.4000/books.pressesmines.152)
- LATOUR, B. Le travail de l'image ou l'intelligence savante redistribuée. In : In *Petites leçons de sociologie des sciences*. Poche / Sciences humaines et sociales. Paris : La Découverte, 2007, p. 143-170. ISBN : 978-2-7071-5012-7. Récupérée 14 août 2022, à partir de [https://www.cairn.info/petites](https://www.cairn.info/petites-lecons-de-sociologie-des-sciences--9782707150127-p-143.htm)[lecons-de-sociologie-des-sciences--9782707150127-p-143.htm](https://www.cairn.info/petites-lecons-de-sociologie-des-sciences--9782707150127-p-143.htm)
- LATOUR, B. (2007b). *Petites leçons de sociologie des sciences*. La Découverte. [https://doi.org/10.3917/](https://doi.org/10.3917/dec.latou.2007.01) [dec.latou.2007.01](https://doi.org/10.3917/dec.latou.2007.01)
- LATOUR, B. (2012). *Enquête sur les modes d'existence : une anthropologie des modernes*. La Découverte.
- LATOUR, B., MAUGUIN, P., & TEIL, G. Une méthode nouvelle de suivi socio-technique des innovations : Le graphe socio-technique. In : In *Gestion de la recherche : Nouveaux problèmes, nouveaux outils*. Collection Management. Bruxelles : De Boeck, 1991, p. 420-478.
- LEJEUNE, C. (2009). *Démocratie 2.0 : une histoire politique d'Internet*. Espace de libertés.
- LEJEUNE, C. (2019). *Manuel d'analyse qualitative : analyser sans compter ni classer* (2e éd). De Boeck.
- RADFORD, A., KIM, J. W., XU, T., BROCKMAN, G., MCLEAVEY, C., & SUTSKEVER, I. (2022). Robust Speech Recognition via Large-Scale Weak Supervision, 28.
- SIMONDON, G. (2001). *Du mode d'existence des objets techniques* (Éd. augm. d'une préf. de John Hart et d'une postf. de Yves Deforge). Aubier.
- STAR, S. L., & GRIESEMER, J. R. (1989). Institutional Ecology, 'Translations' and Boundary Objects : Amateurs and Professionals in Berkeley's Museum of Vertebrate Zoology, 1907-39. *Social Studies of Science*, *19*(3), 387-420.<https://doi.org/10.1177/030631289019003001>
- STENGERS, I. (2020). *Réactiver Le Sens Commun : Lecture de Whitehead En Temps de Débâcle*. Éditions La Découverte.
- THÉVENOT, L. L'action Qui Convient (P. PHARO & L. QUÉRÉ, Éd.). In : *Les Formes de l'action : Sémantique et Sociologie* (P. PHARO & L. QUÉRÉ, Éd.). Sous la dir. de PHARO, P., & QUÉRÉ, L. Raisons Pratiques. Paris : Éditions de l'École des hautes études en sciences sociales, 1990, p. 39- 69. ISBN : 978-2-7132-3079-0. Récupérée 10 août 2022, à partir de [http://books.openedition.](http://books.openedition.org/editionsehess/25337) [org/editionsehess/25337](http://books.openedition.org/editionsehess/25337)
- VAN APELDOORN, R. v. A. (1985). Les télévisions locales et communautaires. *Courrier hebdomadaire du CRISP*, *1075–1076*(10-11), 1-82.<https://doi.org/10.3917/cris.1075.0001>
- VEYNE, P. (2015). *Comment on écrit l'histoire : texte intégral* [Édition numérique]. Éditions du Seuil.
- VINCK, D. Introduction. In : In *Gestion de la recherche : Nouveaux problèmes, nouveaux outils*. Collection Management. Bruxelles : De Boeck, 1991, p. 4-04.

# Autres références

- CASWELL, T. A., LEE, A., DROETTBOOM, M., de ANDRADE, E. S., HOFFMANN, T., KLYMAK, J., HUNTER, J., FIRING, E., STANSBY, D., VAROQUAUX, N., NIELSEN, J. H., ROOT, B., MAY, R., ELSON, P., SEPPÄNEN, J. K., DALE, D., LEE, J.-J., GUSTAFSSON, O., MCDOUGALL, D., ... KNIAZEV, N. (2022, novembre 3). *Matplotlib/Matplotlib : REL : V3.6.2*. [https://doi.org/10.](https://doi.org/10.5281/zenodo.7275322) [5281/zenodo.7275322](https://doi.org/10.5281/zenodo.7275322)
- CSA. (s. d.). *Documents*. CSA Belgique. Récupérée 16 août 2022, à partir de [https://www.csa.be/](https://www.csa.be/documents/) [documents/](https://www.csa.be/documents/)
- Décret relatif aux services de medias audiovisuels et aux services de partage de vidéos (2021, mars 26). [https://www.ejustice.just.fgov.be/doc/rech\\_f.htm](https://www.ejustice.just.fgov.be/doc/rech_f.htm)
- *FortAwesome/Font-Awesome*. (s. d.). Récupérée 24 décembre 2022, à partir de [https : / / github. com /](https://github.com/FortAwesome/Font-Awesome) [FortAwesome/Font-Awesome](https://github.com/FortAwesome/Font-Awesome)
- GUIOT, J. (2021, juin). *Basique, Documentation générale*. Version 20210706.0101.
- *Le Réseau des Médias de proximité*. (s. d.). Réseau des médias de proximité. Récupérée 27 juillet 2022, à partir de<https://www.mediasdeproximite.be/le-reseau-des-medias-de-proximite/>
- *Les avancées de la Fédération des Télés Locales*. (2022, juillet 8). MediaSpecs. Récupérée 8 juillet 2022, à partir de<https://www.mediaspecs.be/fr/les-avancees-la-federation-des-televisions-locales/>
- LHOEST, H. (1975, juin 2). *La vidéo d'animation en Belgique Francophone* (CCC/DC(75)40). Conseil de l'Europe. Récupérée 1 août 2022, à partir de<https://rm.coe.int/090000168067b66a>
- pandas development TEAM, T. (2020, février). *pandas-dev/pandas : Pandas* (Version latest). Zenodo. <https://doi.org/10.5281/zenodo.3509134>
- STALLMAN, R. (s. d.). *Why Open Source Misses the Point of Free Software GNU Project Free Software Foundation*. Récupérée 10 août 2022, à partir de [https://www.gnu.org/philosophy/open-source](https://www.gnu.org/philosophy/open-source-misses-the-point.html)[misses-the-point.html](https://www.gnu.org/philosophy/open-source-misses-the-point.html)
- STALLMAN, R. (2001, mai 29). *Free Software : Freedom and Cooperation*. New York University. Récupérée 10 août 2022, à partir de<https://www.gnu.org/philosophy/rms-nyu-2001-transcript.txt>
- *Step2e Innovation GmbH*. (s. d.). Récupérée 31 juillet 2022, à partir de [http://www.step2e.de/broadcast.](http://www.step2e.de/broadcast.html) [html](http://www.step2e.de/broadcast.html)
- VERSLYPE, J., & MERCIER, M. (2015, mars). *Coordination projet NÉPAL, Fédération des télés locales* (Cahiers de la Documentation  $N^{\circ}$  2015/1). ABD-BVD. Récupérée 30 juillet 2022, à partir de <https://www.abd-bvd.be/fr/cahiers-de-la-documentation/2015-1/>

Annexe A

# Graphique socio-technique

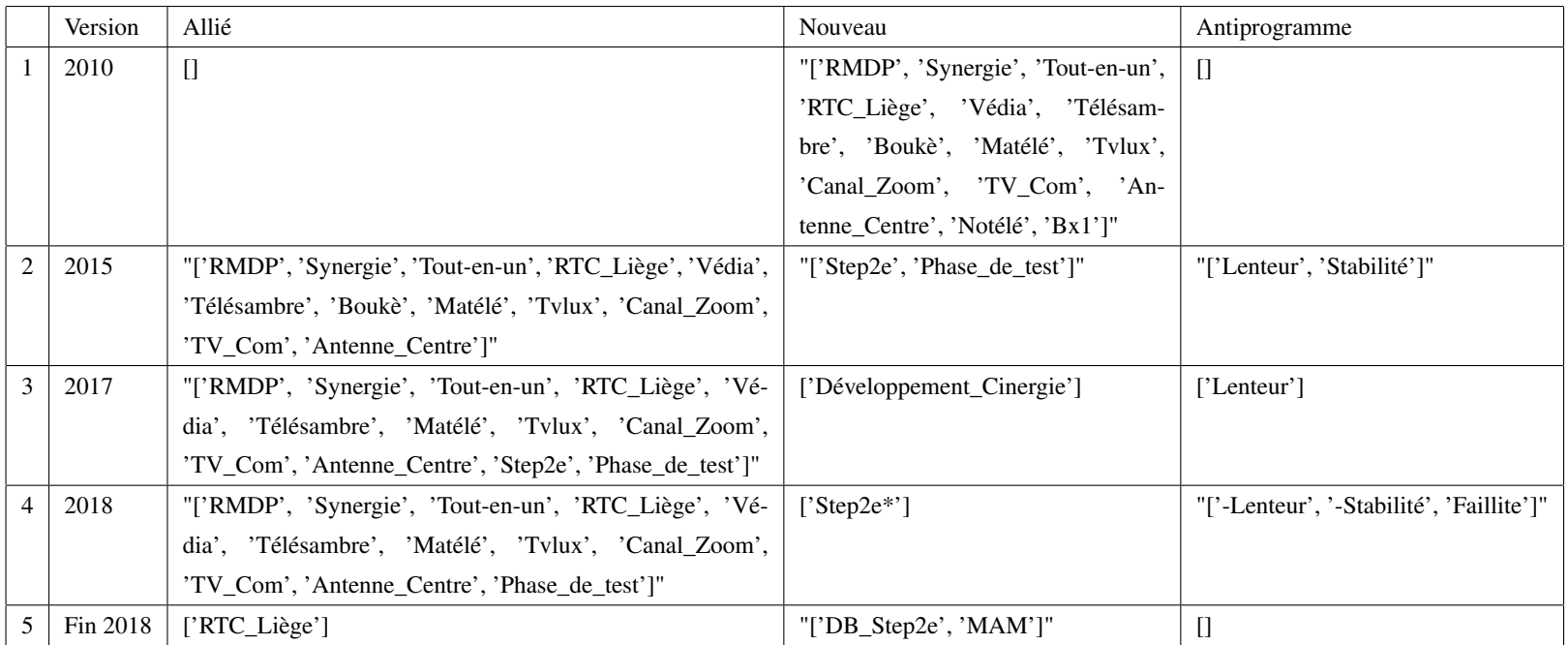

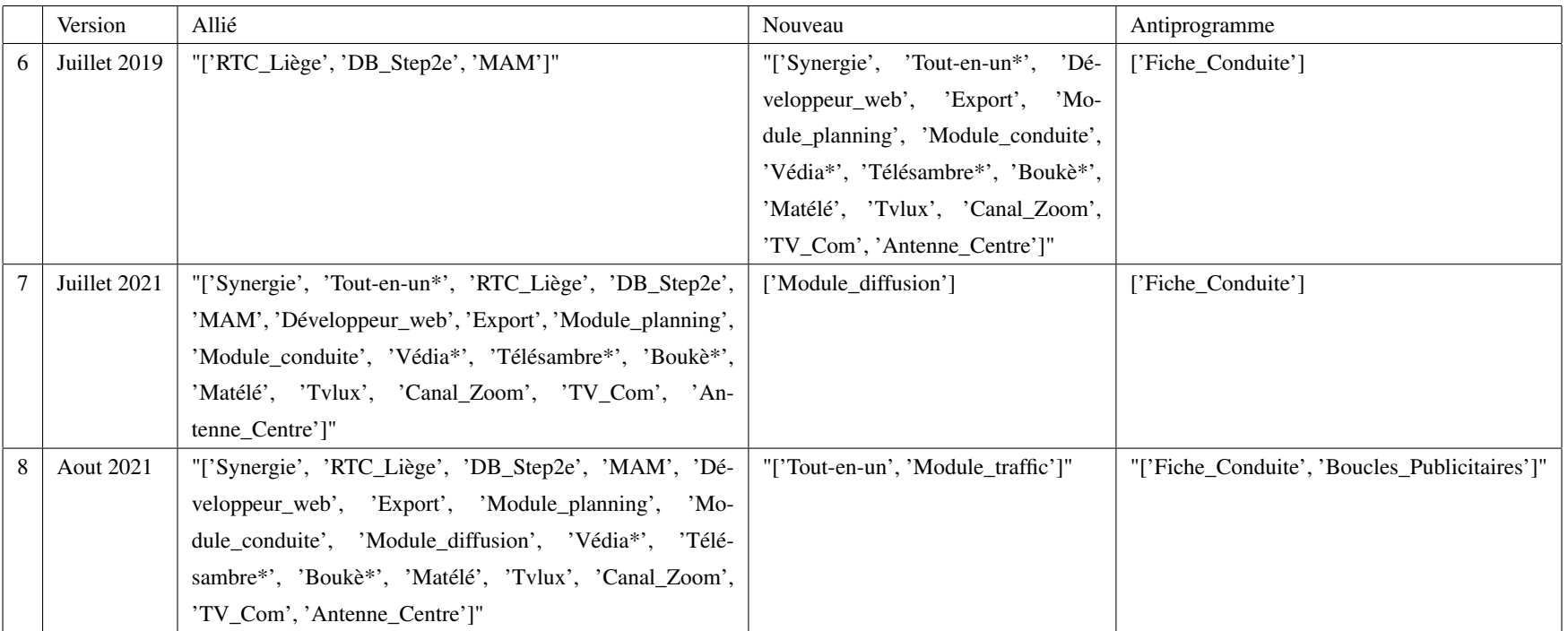

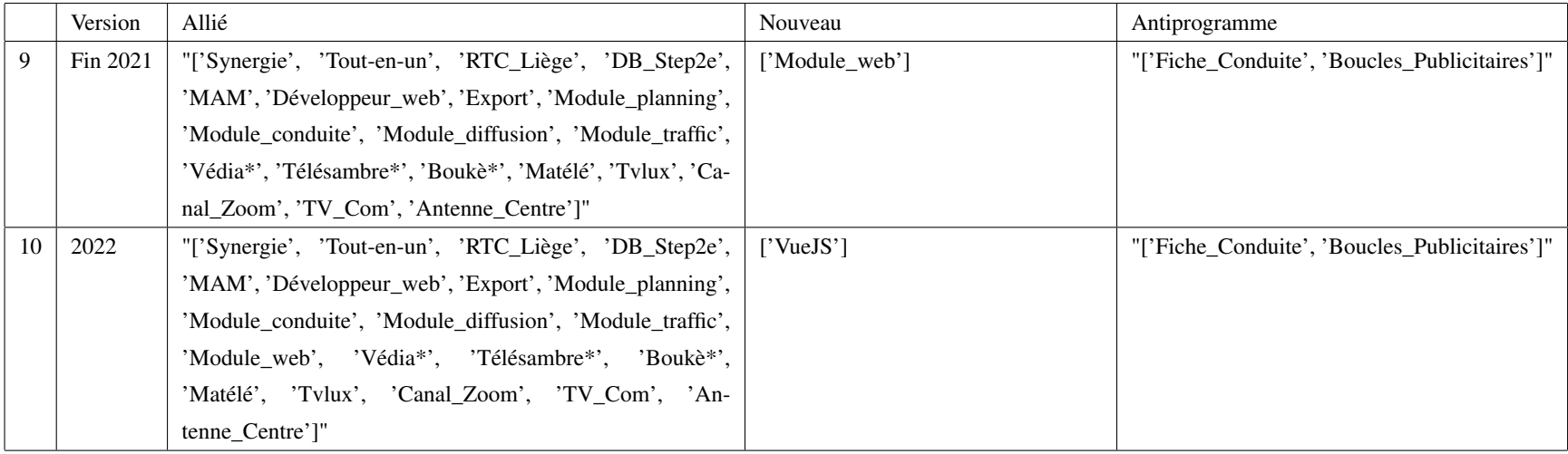

|                | index          | Taille | Alliés   | Nouveaux       | Exploration | <b>NAP</b>     | <b>NAA</b> | Anti-Programme     | IN   | <b>ANC</b> | Perdu          | IR      | IS   |
|----------------|----------------|--------|----------|----------------|-------------|----------------|------------|--------------------|------|------------|----------------|---------|------|
| $\overline{0}$ |                | 14     | $\Omega$ | 14             | 14          | $\theta$       | 0          | $\boldsymbol{0}$   | 1.00 | 14         | 0.00           |         |      |
|                | $\overline{2}$ | 14     | 12       | $\overline{2}$ | 16          | $\overline{2}$ | $\theta$   | $\overline{2}$     | 0.14 | 16         | $-12$          | $-0.13$ | 0.86 |
| 2              | 3              | 14     | 13       |                | 17          |                | 12         |                    | 0.07 | 17         | $-1$           | 0.65    | 0.93 |
| 3              | 4              | 13     | 12       |                | 18          | $\overline{2}$ | 13         | 3                  | 0.08 | 18         | $\overline{0}$ | 0.61    | 0.86 |
| 4              | 5              | 3      |          | $\bigcap$      | 20          | 12             | 12         | $\overline{0}$     | 0.67 | 20         |                | 0.00    | 0.08 |
|                | $\mathfrak b$  | 17     | 3        | 14             | 28          | $\theta$       |            |                    | 0.82 | 34         | 12             | 0.04    | 1.00 |
| 6              | $\mathbf{7}$   | 18     | 17       |                | 29          | $\Omega$       | 3          |                    | 0.06 | 35         | $-13$          | 0.10    | 1.00 |
| $\mathbf{7}$   | 8              | 19     | 17       | ◠              | 30          |                | 17         | $\overline{2}$     | 0.11 | 37         |                | 0.53    | 0.94 |
| 8              | 9              | 20     | 19       |                | 31          | $\Omega$       | 17         | $\overline{2}$     | 0.05 | 38         | $-1$           | 0.55    | 1.00 |
| 9              | 10             | 21     | 20       |                | 32          | $\theta$       | 19         | $\mathcal{D}$<br>∠ | 0.05 | 39         | $\overline{0}$ | 0.59    | 1.00 |

TABLE A.1 – Tableau des indicateurs socio-techniques

 $N_n$  = Nouveaux allié à la version n (A.1)

- $T_n$  = Nombre totale d'alliés à la version n (A.2)
	- *NAA* <sup>=</sup> Nouveaux acteurs agrégés (A.3)
	- $ANC =$  Acteurs nouveaux cumulés (A.4)

#### $NAP =$  Nouveaux acteurs perdus (A.5)

$$
IN_n = \sum_{i=n}^{n} \frac{N_n}{T_n} \tag{A.6}
$$

$$
IS_n = \frac{A_n}{T_{n-1}}\tag{A.7}
$$

$$
IR_n = \sum_{i=n}^{n} NAA_n - \frac{\sum_{i=n}^{n} NAP_n}{E_n}
$$
\n(A.8)

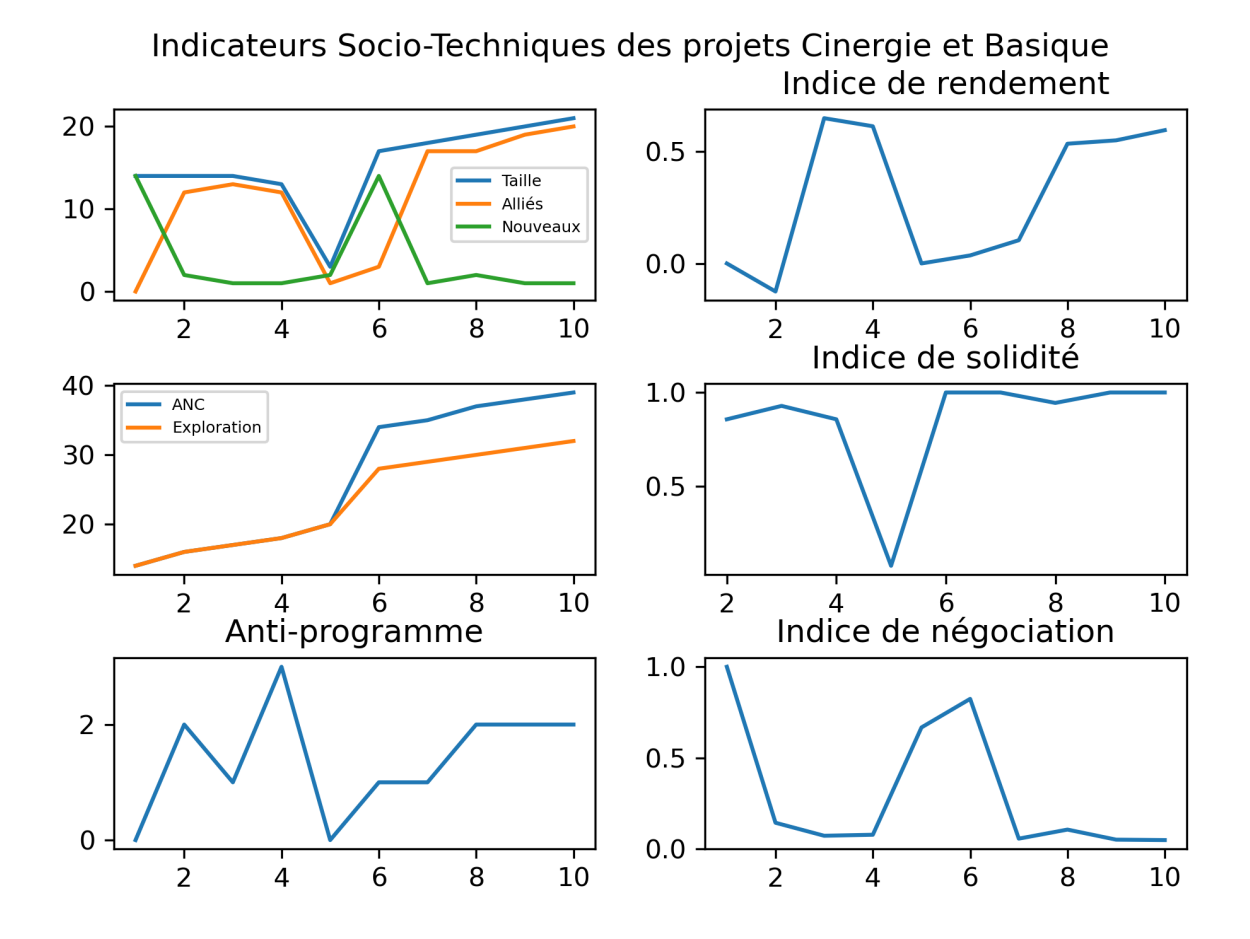

FIGURE A.1 – Graphiques des indicateurs socio-techniques

Annexe B

# Lexique des acronymes utilisés

### Acronymes

- API Application Programming Interface. 40
- CINERGIE Centralisation Via l'INterconnexion en Étoile des Réseaux des télévisions locales de la Gestion Intégrale de l'Exploitation. 1, 4, 16–19, 23, 24, 28–32, 34, 36, 37, 41, 51, 67
- CRM Customer Relationship Management. 20
- CSA Conseil Supérieur de l'Audiovisuel. 12, 16, 17, 33, 37, 43
- EPG Electronic Programming Guides. 20, 27, 37, 40
- FSF Free Software Fondation. 47
- FTL Fédération des Télés Locales. 16
- FWB Fédération Wallonie-Bruxelles. 15–18, 25, 42
- MAM Media Asset Management. 18–20, 23–28, 33, 39, 40, 44
- NAS Network Attached Storage. 19
- NÉPAL Numérisation des Émissions constituant le Patrimoine Audiovisuel Local (de la Fédération Wallonie-Bruxelles). 16–21, 67
- RMDP Réseau des Médias De Proximité. 12, 16–21, 23, 24, 31, 34
- SABAM Société d'Auteurs Belge Belgische Auteurs Matschappij. 17, 26, 33
- SONUMA SOciété de NUMérisation et de commercialisation des Archives audiovisuelles). 17, 19
- STS Science and Technology Studies. 6, 8, 9
- UI User Interface. 40

# Table des figures

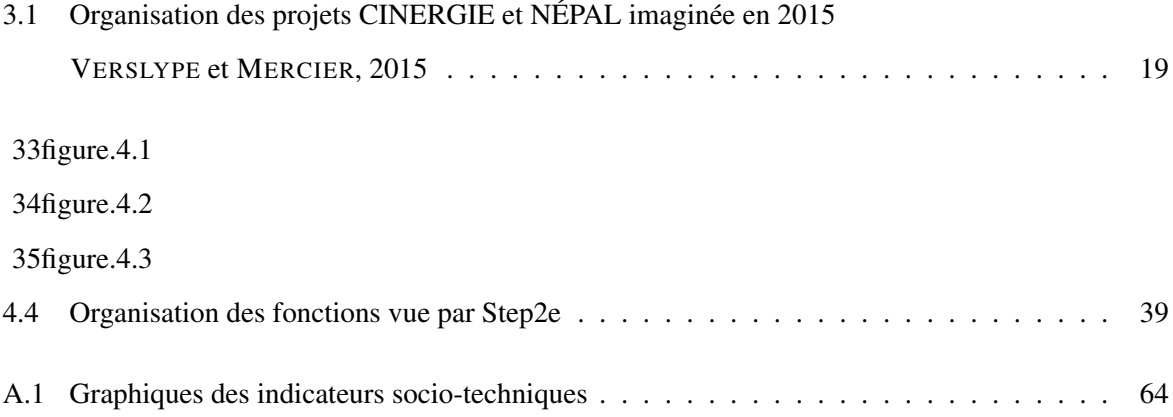